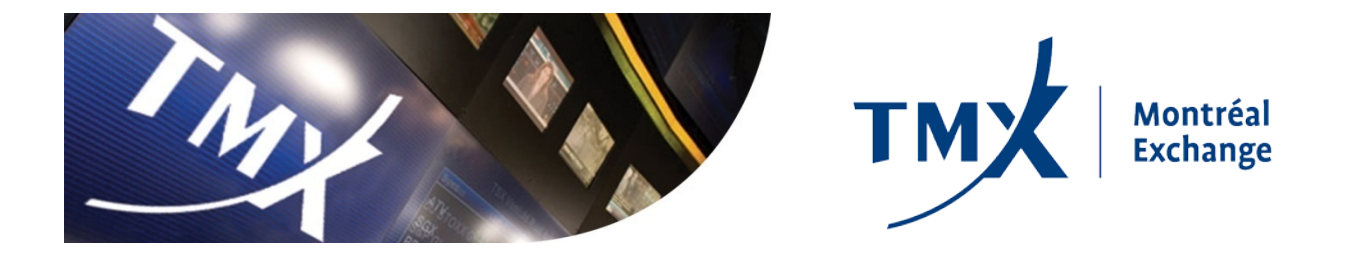

# **SOLA® Access Information Language**

# **SAIL Specifications Guide for BOX**

# *Confidential*

SAIL-BX-001E Document Revision: 2.9 Date of Issue: 2017-11-24

Toronto Stock Exchange | TSX Venture Exchange | TSX Alpha Exchange | Montréal Exchange | BOX | NGX | Shorcan TSX Private Markets | The Canadian Depository for Securities Limited | Canadian Derivatives Clearing Corporation TMX Datalinx | TMX Atrium | TMX Technology Solutions | TMX Equity Transfer Services

# **Copyright**

©Bourse de Montréal Inc, 2017

This document and all information contained herein is and will remain at all times proprietary and confidential information of Bourse de Montréal Inc.

No part of this document may be photocopied, reproduced, stored on retrieval system, or transmitted, in any form or by any means whether, electronic, mechanical, or otherwise without the prior written consent of Bourse de Montréal Inc.

The information included in this document is believed to be accurate. Bourse de Montréal Inc. does not guarantee the completeness or accuracy of any information included herein. This document is produced with the understanding that Bourse de Montréal Inc. is providing information and not in any way providing engineering or other professional services.

Bourse de Montréal Inc. reserves the right to change details in this publication without notice.

SOLA® is a registered trademark of the Montréal Exchange Inc.

SAIL-BX-001E, Document Version 2.9

# **Document History**

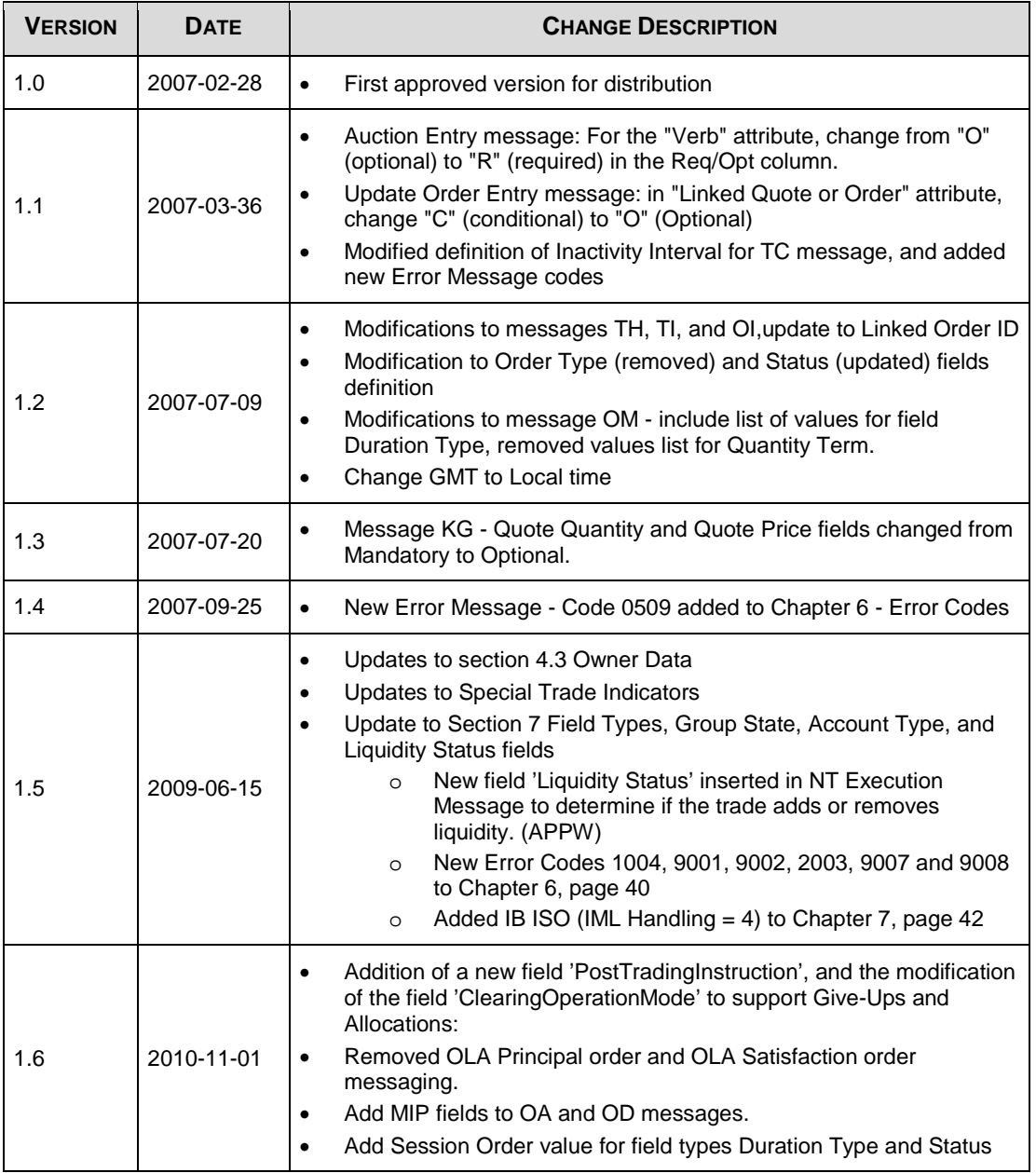

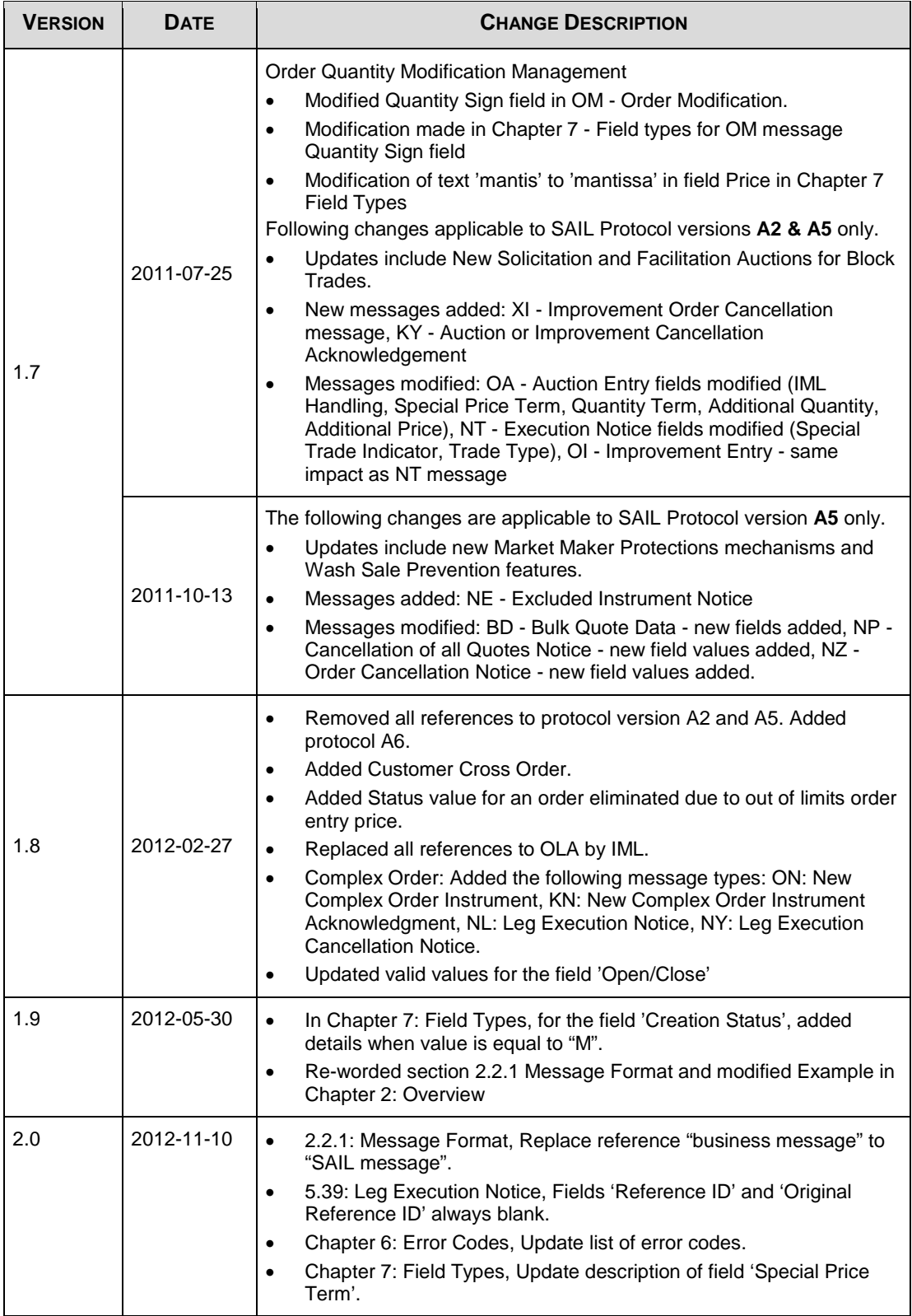

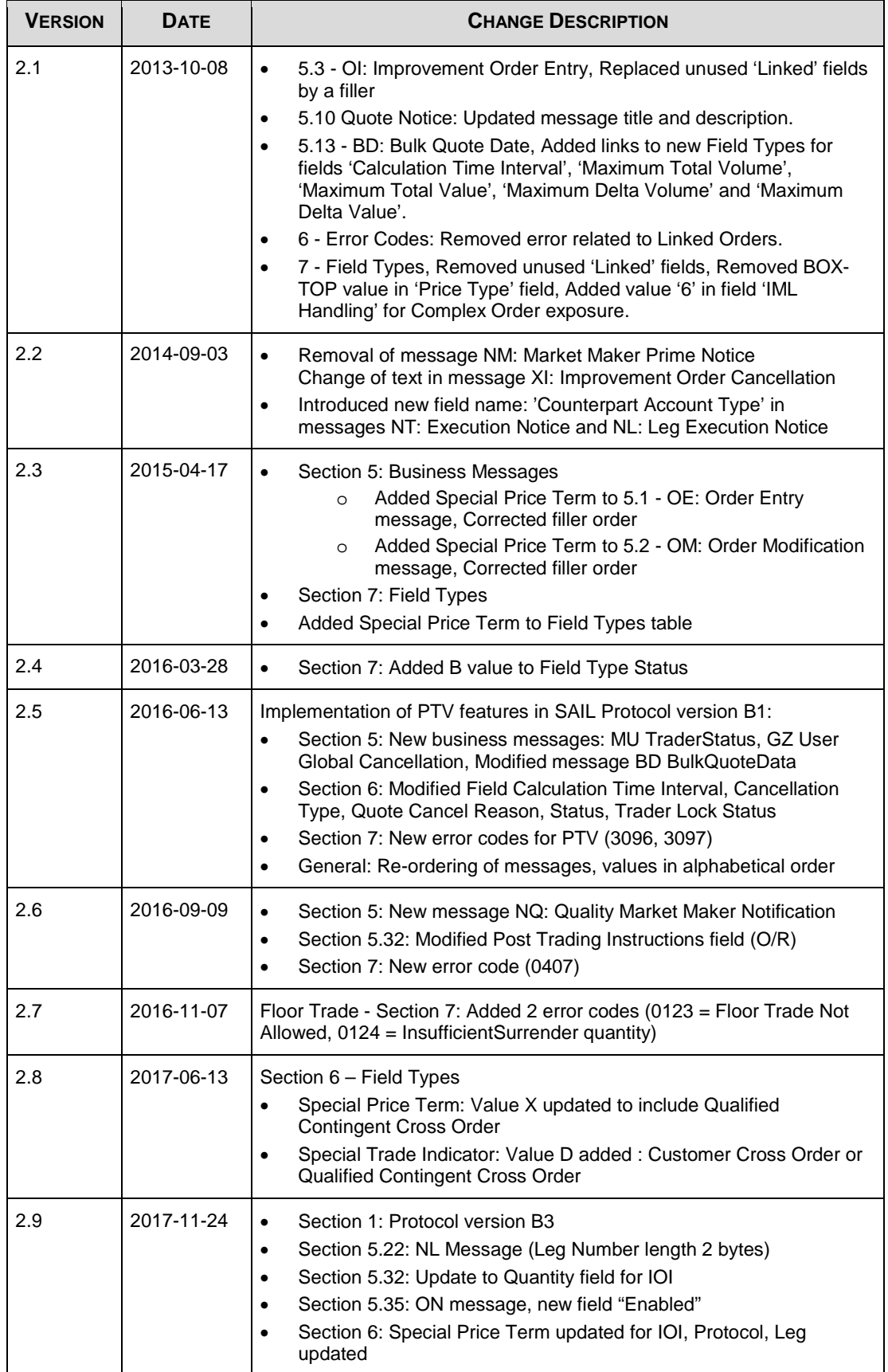

# **Table of Contents**

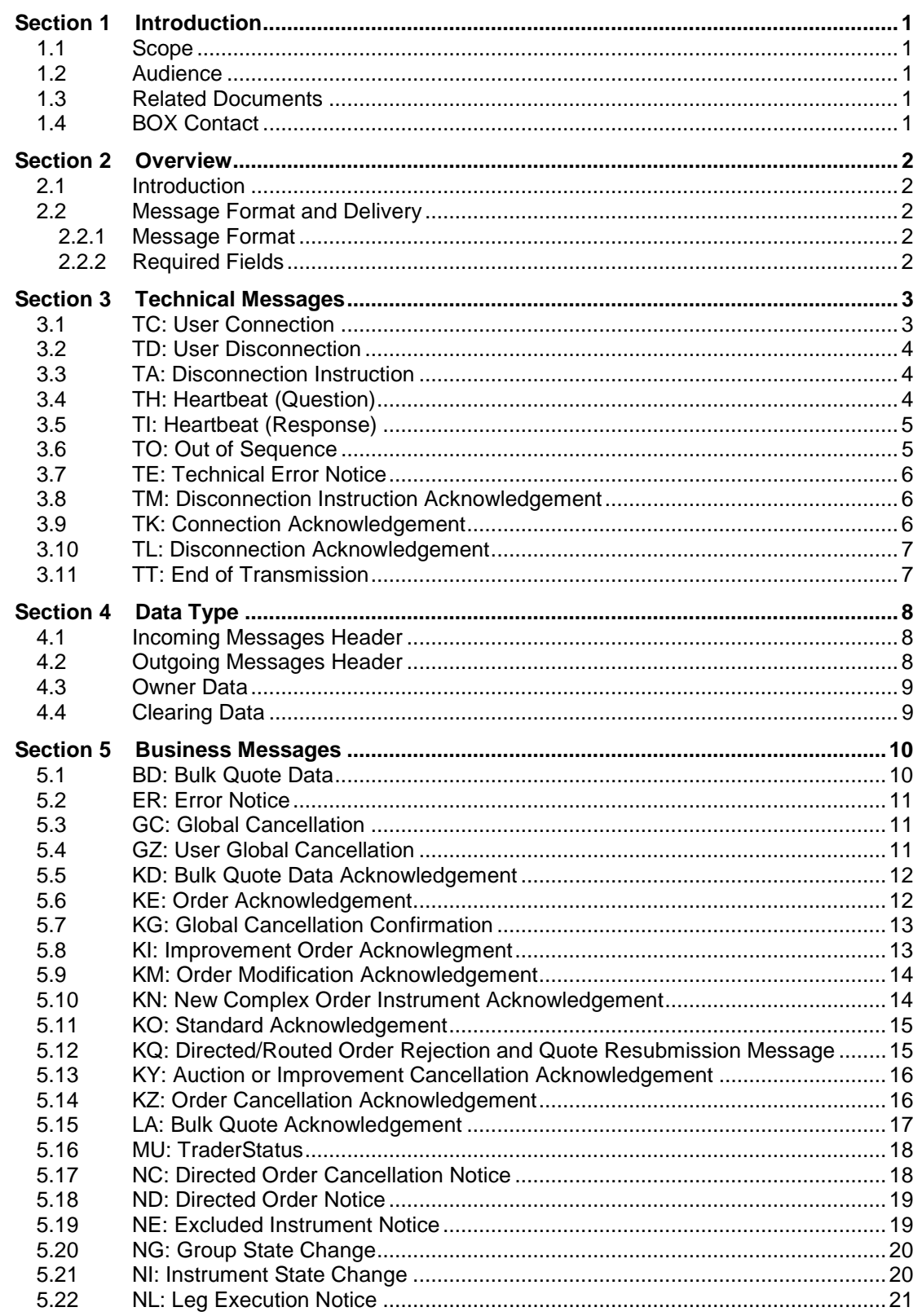

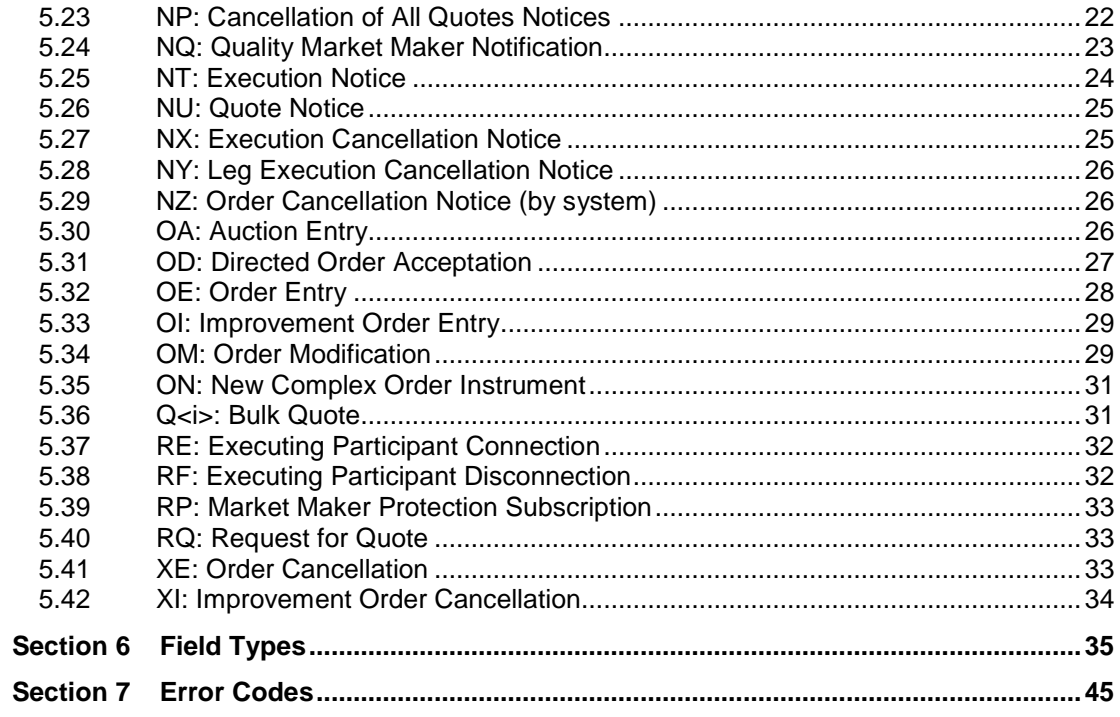

# <span id="page-7-0"></span>**Section 1 Introduction**

The SAIL Specifications Guide for BOX is a technical document that describes the BOX SOLA<sup>®</sup> Access Information Language (SAIL) Protocol developed by the Technology division of the Montréal Exchange Inc., a member of the TMX Group Inc.

The SAIL Specifications Guide for BOX explains the protocol required by Participants in order to trade on a SOLA® platform.

SAIL is a daily protocol, meaning that all counters and sequence IDs are reset everyday.

The current Protocol version is B3.

#### <span id="page-7-1"></span>**1.1 Scope**

The scope of this document is to provide a detailed description of the BOX SOLA Access Information Language (SAIL). This includes but is not limited to:

- Message Format and Delivery
- Session Protocol
- Application Messages which include:
	- o Technical Messages
	- o Business Messages

This document provides information and does not in any way provide engineering or other professional services.

#### <span id="page-7-2"></span>**1.2 Audience**

This document targets business, programmer, and network analysts who are responsible for determining the technical solutions needed to interface with SAIL.

#### <span id="page-7-3"></span>**1.3 Related Documents**

• BOX SAIL Business Design Guide

#### <span id="page-7-4"></span>**1.4 BOX Contact**

Market Operation Center Support / Technical Help Desk Toll Free: 1-866-768- 8845 boxmoc@boxoptions.com

# <span id="page-8-0"></span>**Section 2 Overview**

#### <span id="page-8-1"></span>**2.1 Introduction**

The SAIL protocol is defined at two levels: technical and business. The technical level deals with the delivery of data while the business level defines business-related data content.

### <span id="page-8-2"></span>**2.2 Message Format and Delivery**

The following sections summarize general specifications for constructing and transmitting BOX SOLA Access Information Language protocol messages.

#### <span id="page-8-3"></span>**2.2.1 Message Format**

All technical and business SAIL messages start with 4 bytes of Endian coded data indicating message length. An End of Text (ETX) character is added after the last character of each business message, which may be padded with spaces of up to three bytes for alignment, making the total length of each message a multiple of four bytes.

Example:

<0021>1 <xxxxxxxxxxxxxxxxxxxxx>2 <ETX>3 < >4

- 1. 4 bytes indicating length of business message. Codification little-Endian, right justified, left-filled with zeroes.
- 2. 21 bytes, business message body.
- 3. ETX (End of Text) character having a value of binary 3.
- 4. 2 bytes (spaces for alignment).

Note: In the above example, the total length of the message is  $28(4 + 21 + 1 + 2)$ .

#### <span id="page-8-4"></span>**2.2.2 Required Fields**

Each message within the protocol is comprised of fields, which are either:

- $\bullet$  R = Required
- $\bullet$   $O =$  Optional
- $\bullet$   $C =$  Conditional (fields that are required based on the presence, or value of other fields).

Systems should be designed to operate only when the required and conditionally required fields are present.

# <span id="page-9-0"></span>**Section 3 Technical Messages**

This section defines the SAIL Technical Messages.

### <span id="page-9-1"></span>**3.1 TC: User Connection**

#### Incoming

Trader Connection is the first message to be sent by the Participant at the beginning of the day.

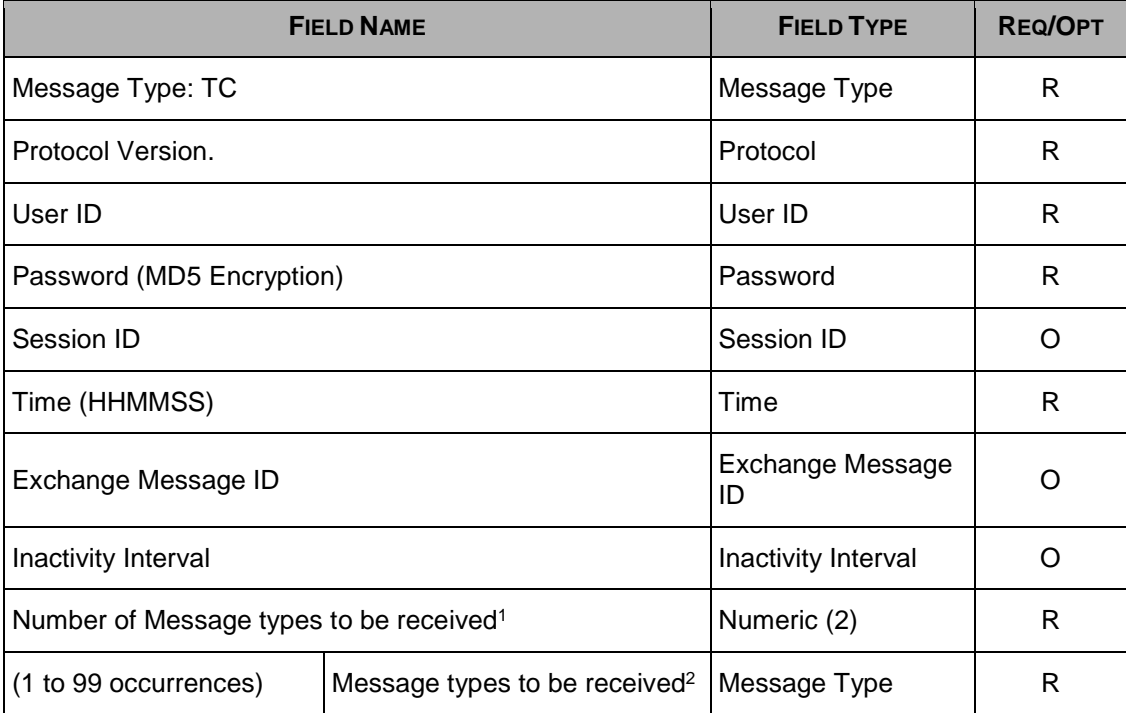

1. Indicates the number of message types (specified further in the message) the Participant wants to receive.

2. List of message types requested by the Participant. The following messages are sent to the Participant even if they are not part of the list: ER, TE, TO, TH, and TT.

## <span id="page-10-0"></span>**3.2 TD: User Disconnection**

Incoming

The User Disconnection message is sent by the Participant to the Exchange when it wants to disconnect from the system.

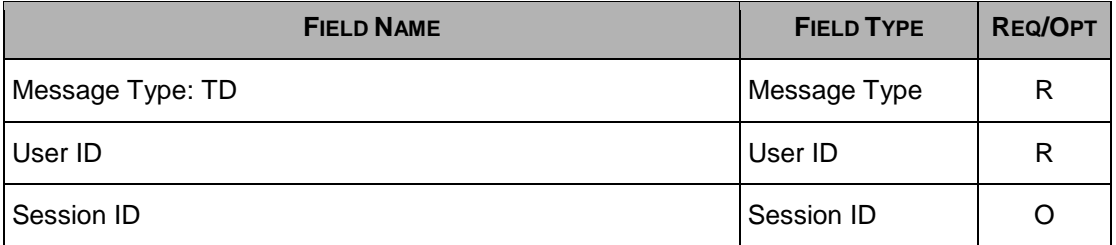

### <span id="page-10-1"></span>**3.3 TA: Disconnection Instruction**

#### Incoming

This message is used by a Participant to indicate the instruction(s) to execute if the connection ends.

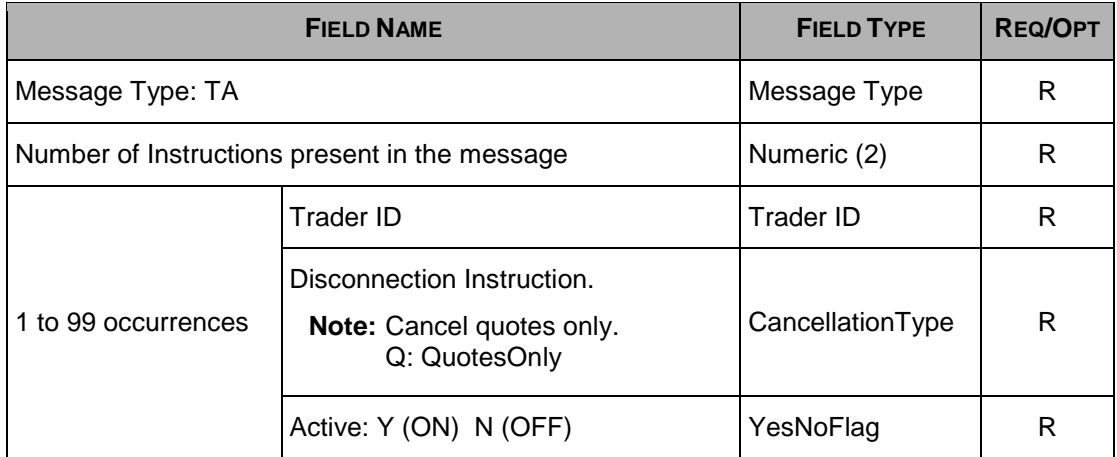

## <span id="page-10-2"></span>**3.4 TH: Heartbeat (Question)**

#### **Outgoing**

This message is sent by the exchange to the participant at the beginning of every Heartbeat period. For each connection, participants are allowed to send a limited number of messages per second.

This message indicates the first message to be processed in the Heartbeat period. If there is no pending message from the participant, the field User Sequence ID represents the next expected User Sequence ID.

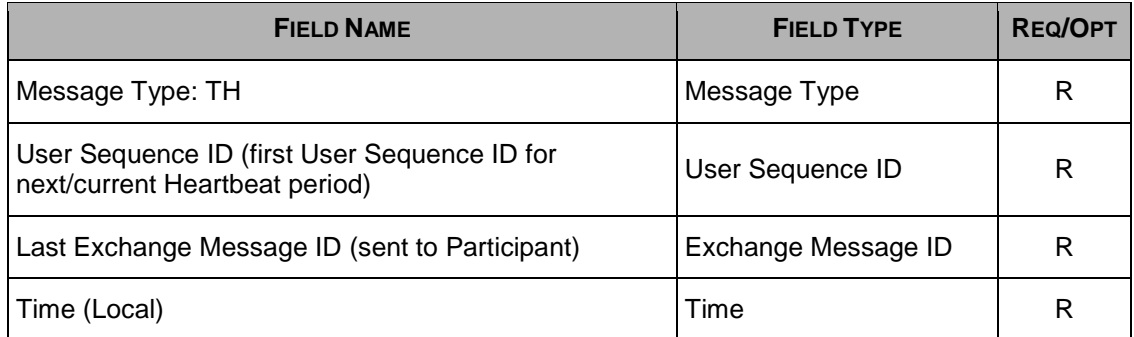

## <span id="page-11-0"></span>**3.5 TI: Heartbeat (Response)**

#### Incoming

A *Heartbeat* message sent by the exchange to the participant at the beginning of every Heartbeat period must receive a response from the participant application within "**n**" units specified in the *Connection* message. The response can be any message. If a *Heartbeat* is not responded to, the participant is considered as not connected and the disconnection instructions specified in the Disconnection Instructions message [\(TA: Disconnection Instruction\)](#page-10-1) are executed.

Message TI is used to respond to a *Heartbeat* (TH message) if no other message needs to be sent. Message is identical to the received Heartbeat (TH) message.

This message has the same number of bytes and format as TH: Heartbeat (Question).

Message type must be TI, while other values can be the same as last received TH message.

## <span id="page-11-1"></span>**3.6 TO: Out of Sequence**

#### **Outgoing**

This message is sent by the exchange when the User Sequence ID in the message is out of sequence. Participant must reconnect.

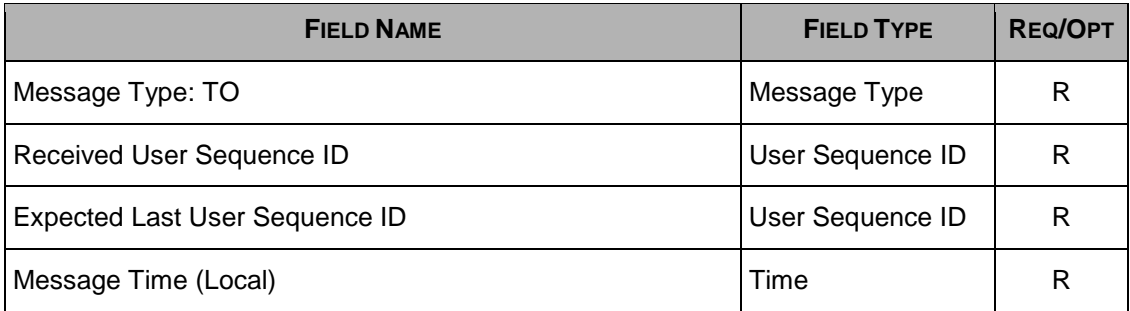

# <span id="page-12-0"></span>**3.7 TE: Technical Error Notice**

#### **Outgoing**

The message is sent by the exchange when a technical error is encountered in the message sent by the Participant.

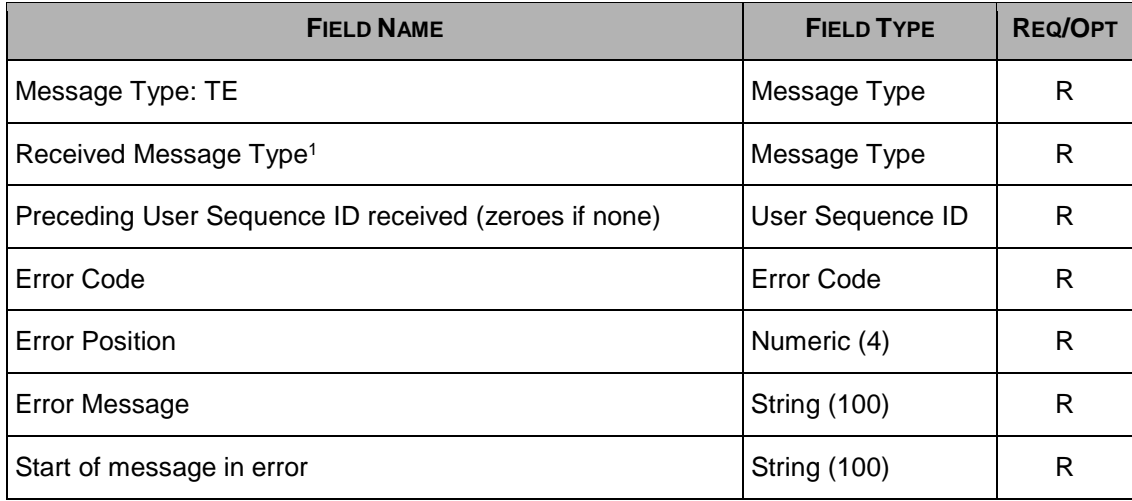

1. Received Message type in Error

### <span id="page-12-1"></span>**3.8 TM: Disconnection Instruction Acknowledgement**

#### **Outgoing**

This message is sent to acknowledge receipt of [TA: Disconnection Instruction](#page-10-1) message.

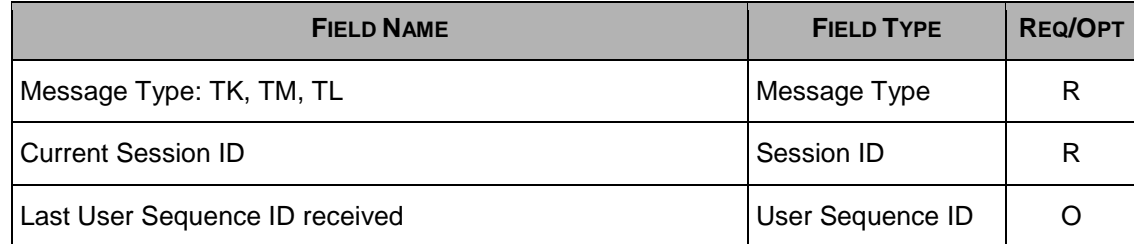

## <span id="page-12-2"></span>**3.9 TK: Connection Acknowledgement**

#### **Outgoing**

This message is sent to acknowledge receipt of a [TC: User Connection](#page-9-1) message.

This message has the same number of bytes and format as the [TM: Disconnection](#page-12-1)  [Instruction Acknowledgement](#page-12-1) message.

## <span id="page-13-0"></span>**3.10 TL: Disconnection Acknowledgement**

#### **Outgoing**

This message is sent to acknowledge receipt of a [TD: User Disconnection](#page-10-0) message.

This message has the same number of bytes and format as the [TM: Disconnection](#page-12-1)  [Instruction Acknowledgement](#page-12-1) message.

## <span id="page-13-1"></span>**3.11 TT: End of Transmission**

#### **Outgoing**

This message is sent to indicate that the session's transmission is completed. Participant is disconnected.

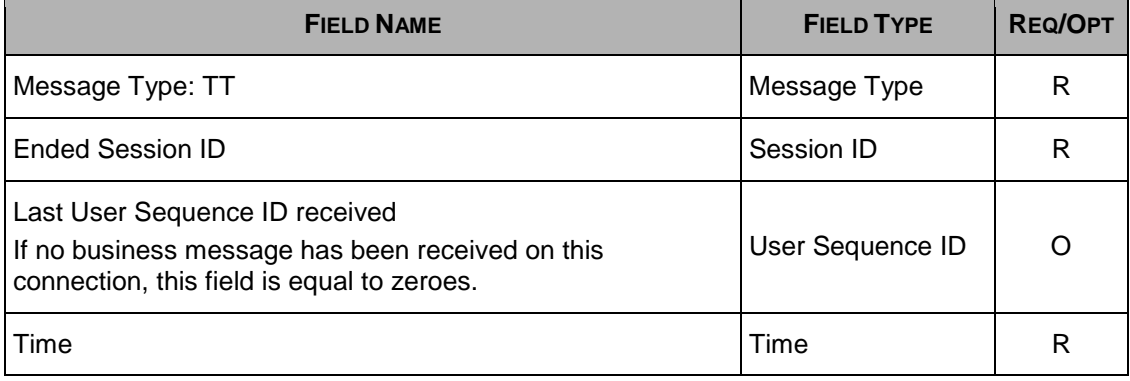

# <span id="page-14-0"></span>**Section 4 Data Type**

This section defines the SAIL Data Type messages.

### <span id="page-14-1"></span>**4.1 Incoming Messages Header**

Size: 24

This is the header required on all incoming Participant business messages.

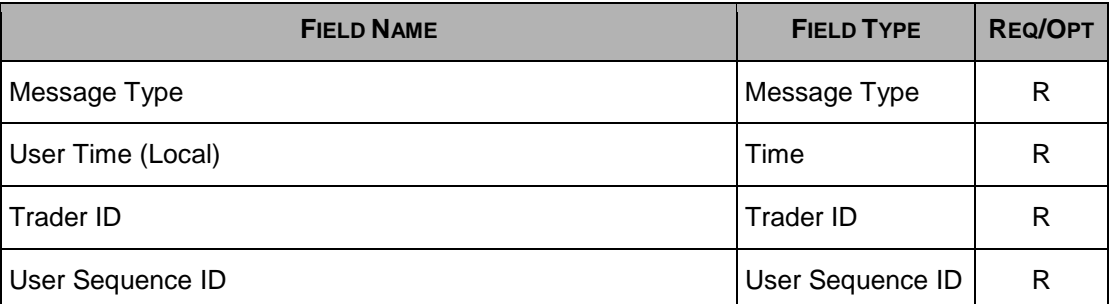

### <span id="page-14-2"></span>**4.2 Outgoing Messages Header**

Size: 24

This is the header included on all outgoing Exchange messages.

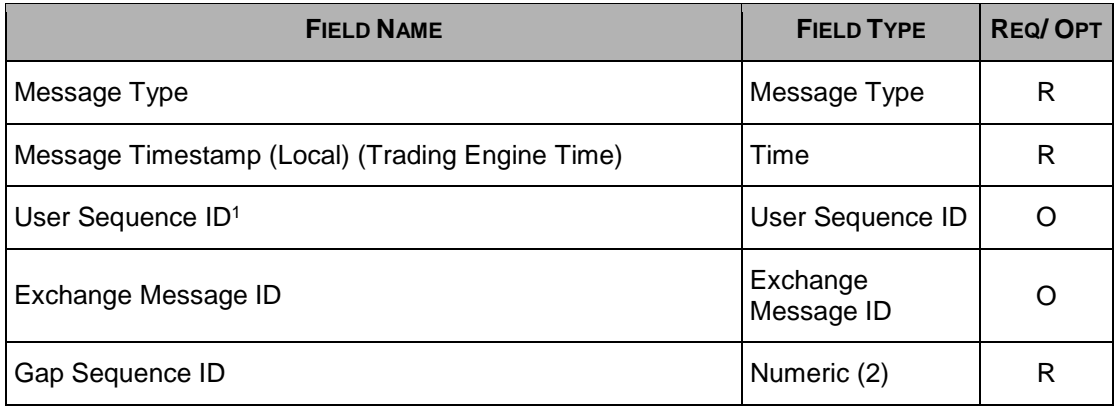

1. In the Outgoing Messages Header, the User Sequence ID is set for acknowledgement only, and contains the identical User Sequence ID number present in the incoming message or it contains zeroes. Unsolicited messages (trade notice, group state change, instrument state change, etc.) are set to zeroes.

### <span id="page-15-0"></span>**4.3 Owner Data**

Size: 50

This is not a message. It describes the format of an optional order reference for the Participant that may appear within certain messages. When this field is not empty, the Ownerdata information received is validated to ensure the data contains

- At most one # (pound sign) character
- None of the following ascii characters: % (percent sign), comma or semi-colon
- Contains no ascii characters in the decimal code ranges between 0 to 31 and 127 and up

The following characters are accepted but are not transferred to OCC on trade submissions: > (greater than), < (less than), ' (single quote), " (double quote) or & (ampersand).

If the validation fails, an error message is sent to the participant. If no pound (#) sign is found in the Ownerdata information received, the information is assumed to be the ClientOrderId.

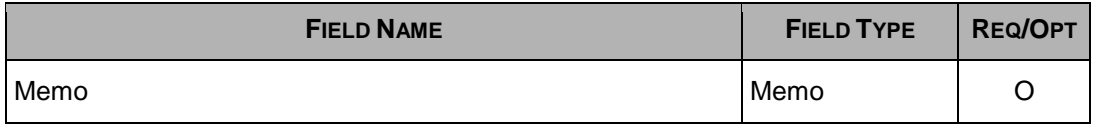

## <span id="page-15-1"></span>**4.4 Clearing Data**

Size: 20

This is not a message. It describes the format of the Participant's clearing data that must appear on specified messages. This data is used for clearing purposes.

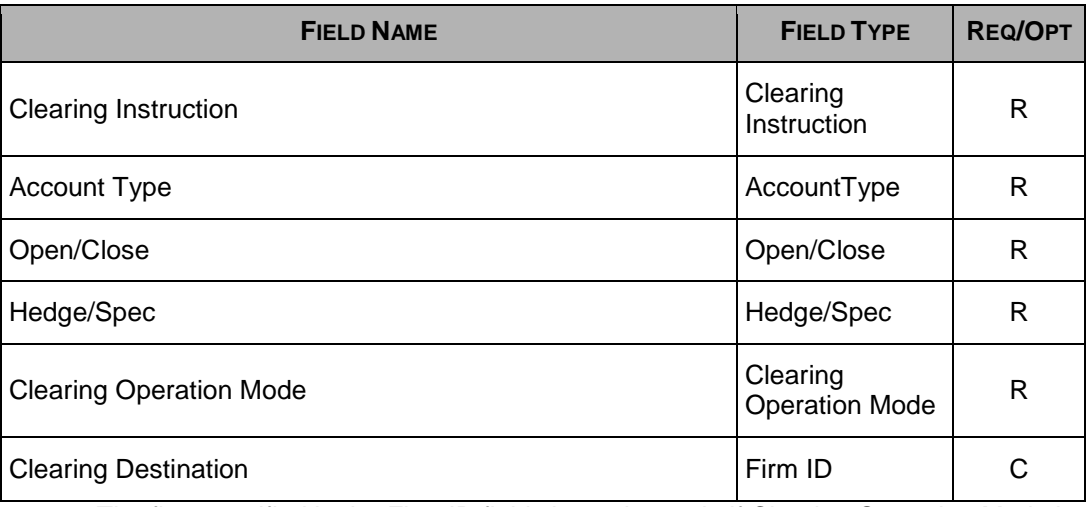

1. The firm specified in the Firm ID field clears the trade if Clearing Operation Mode is set.

# **Section 5 Business Messages**

<span id="page-16-0"></span>This section defines the SAIL Business messages. The messages are listed in alphabetical order.

Note: In the following business messages, the fields marked as 'Fillers' are reserved for MX usage.

#### <span id="page-16-1"></span>**5.1 BD: Bulk Quote Data**

#### Incoming

This message contains specific protection data and trader's data valid for further Bulk Quotes. A new BD message replaces previously entered data.

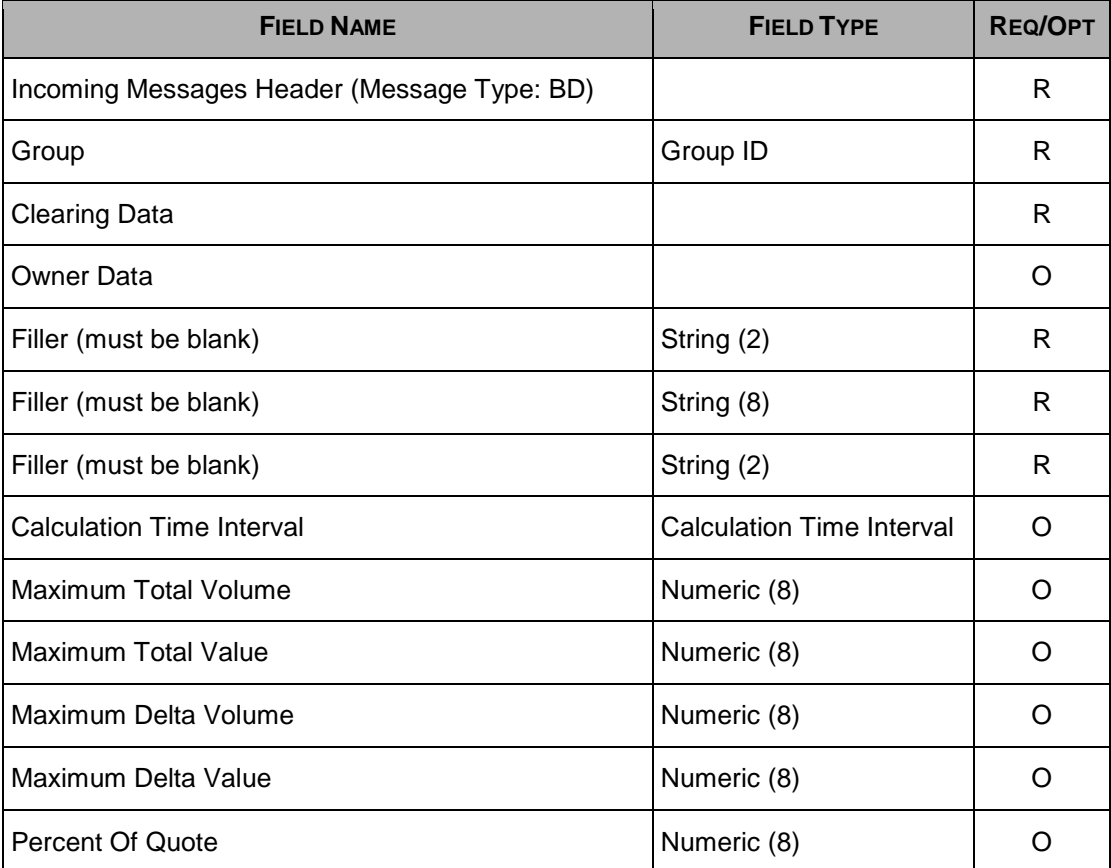

# <span id="page-17-0"></span>**5.2 ER: Error Notice**

#### **Outgoing**

This message is an error notification. It is sent in response to a message from the Participant when the system cannot process it.

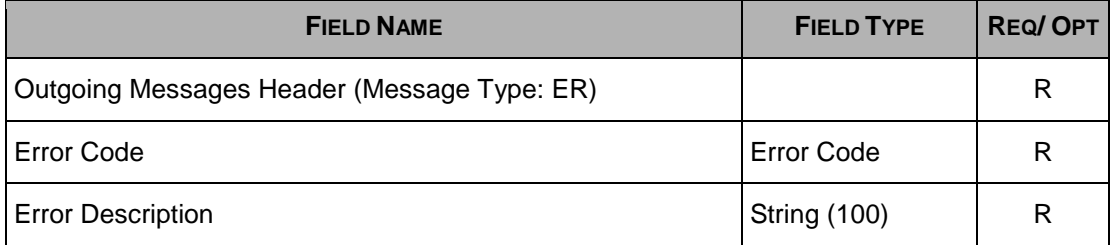

## <span id="page-17-3"></span><span id="page-17-1"></span>**5.3 GC: Global Cancellation**

Incoming

This message is sent by the Participant when he wants to cancel his quotes or orders.

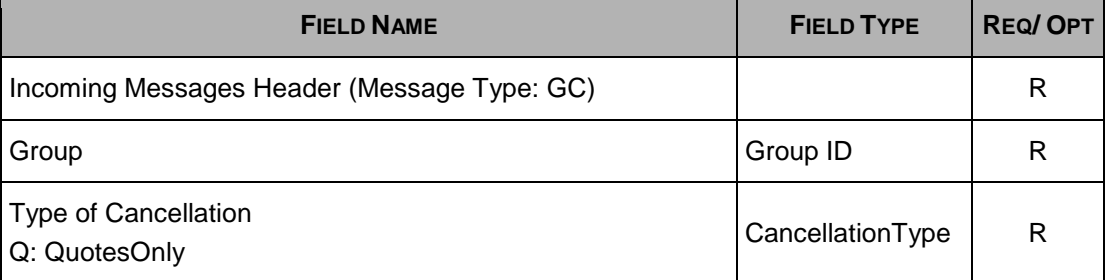

## <span id="page-17-2"></span>**5.4 GZ: User Global Cancellation**

#### Incoming

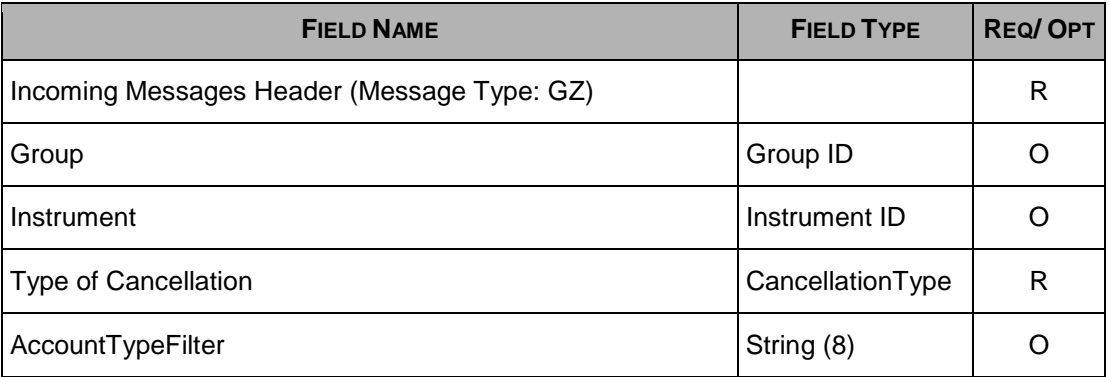

# <span id="page-18-0"></span>**5.5 KD: Bulk Quote Data Acknowledgement**

**Outgoing** 

This message is used to acknowledge a [BD: Bulk Quote Data](#page-16-1) message.

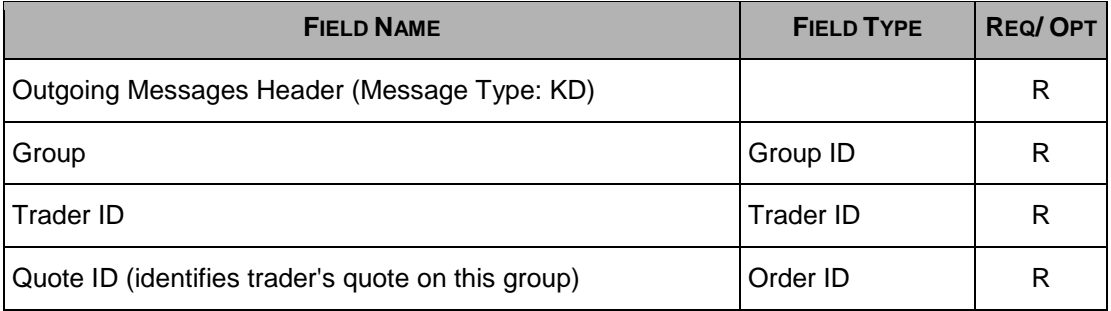

# <span id="page-18-2"></span><span id="page-18-1"></span>**5.6 KE: Order Acknowledgement**

#### **Outgoing**

This message is used to acknowledge an [OE: Order Entry](#page-33-1) message.

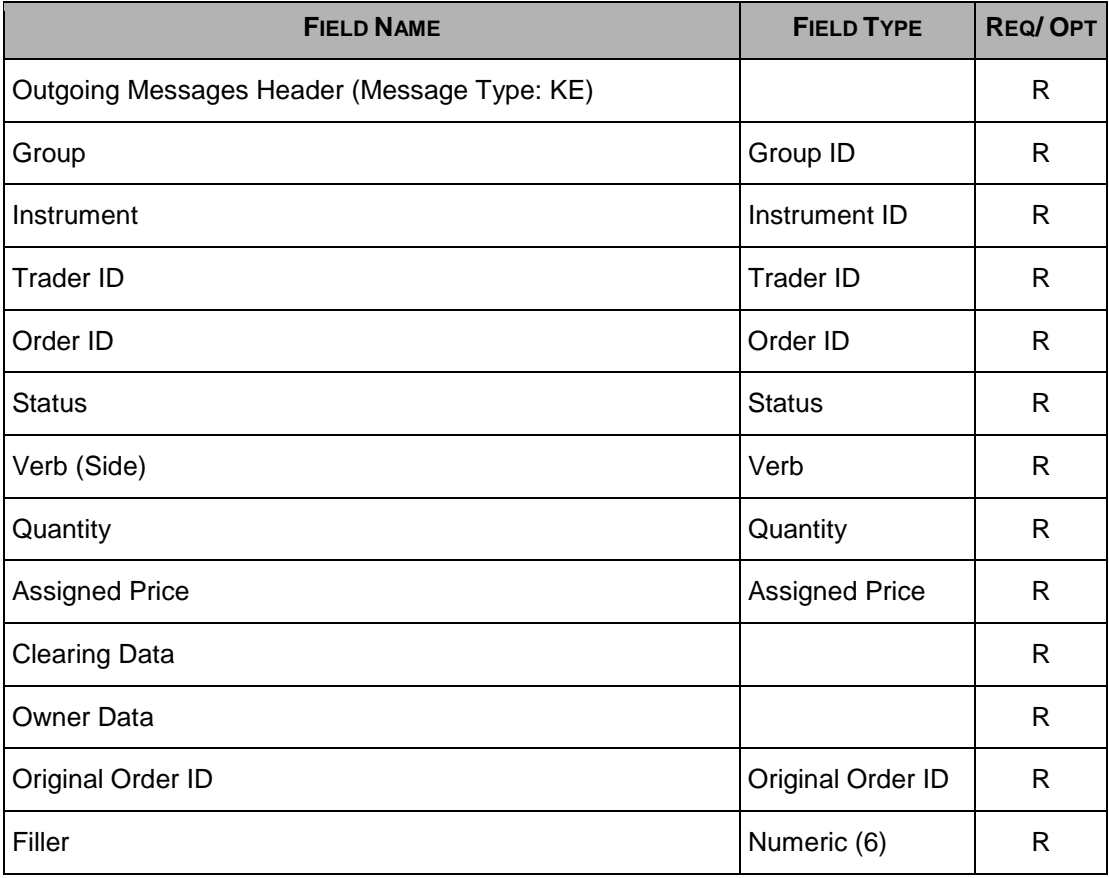

# <span id="page-19-0"></span>**5.7 KG: Global Cancellation Confirmation**

**Outgoing** 

This message is used to acknowledge a [GC: Global Cancellation](#page-17-3) message and is sent to a Participant when his quotes/orders have been cancelled.

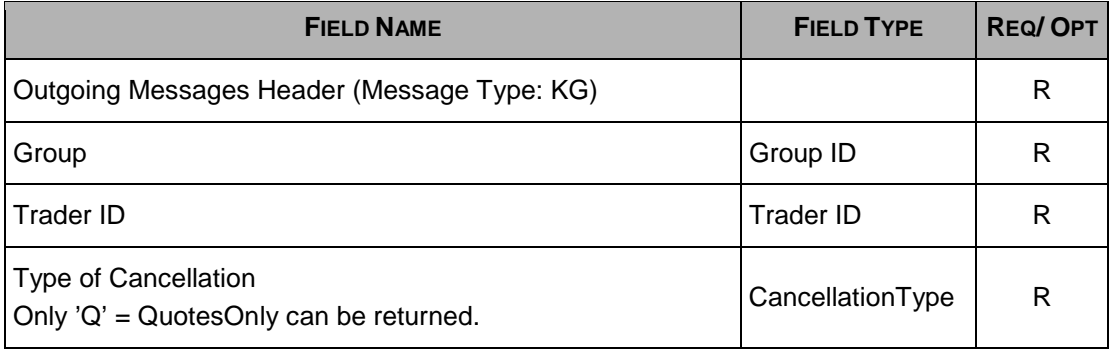

## <span id="page-19-1"></span>**5.8 KI: Improvement Order Acknowlegment**

**Outgoing** 

This message is used to acknowledge an OI: Improvement Order Entry message or an OA: Auction Entry message.

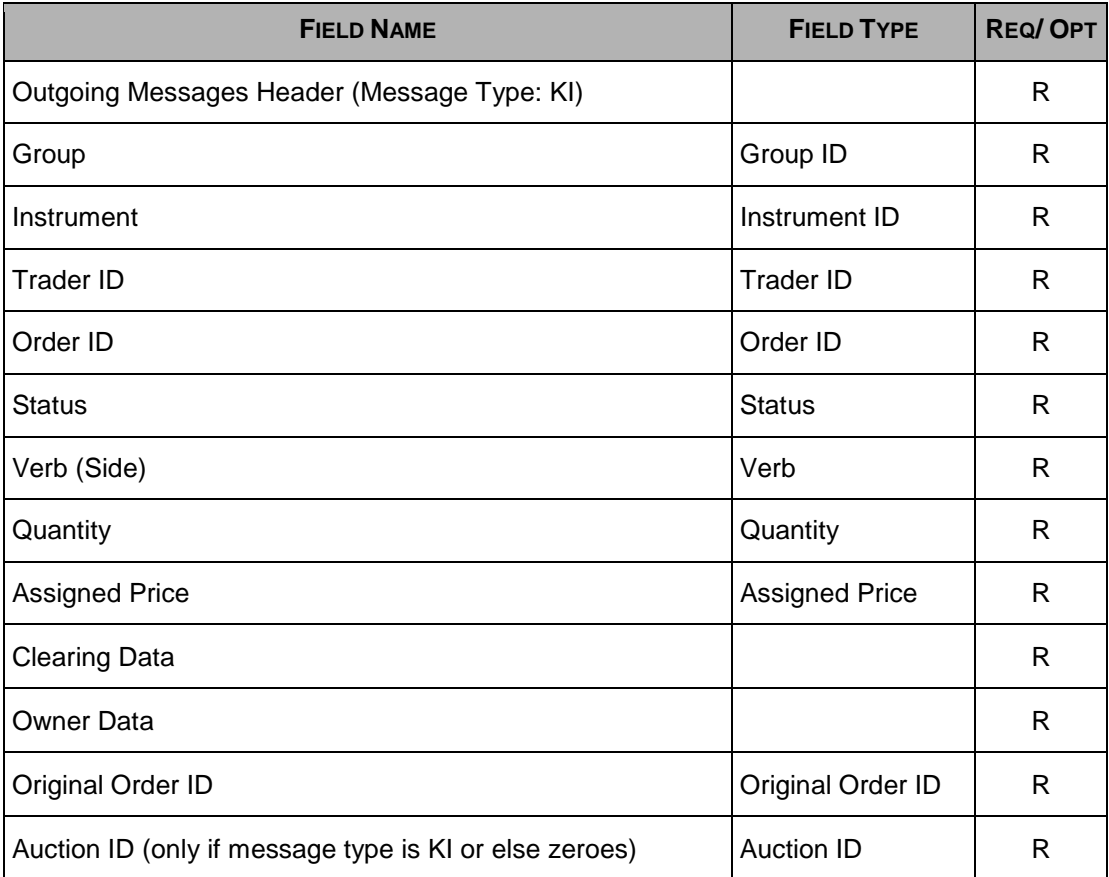

## <span id="page-20-0"></span>**5.9 KM: Order Modification Acknowledgement**

#### **Outgoing**

This message is used to acknowledge an [OM: Order Modification](#page-34-1) message. This message has the same format as the [KE: Order Acknowledgement](#page-18-2) message.

#### <span id="page-20-1"></span>**5.10 KN: New Complex Order Instrument Acknowledgement**

#### **Outgoing**

This message is used to acknowledge the creation of a new Complex Order instrument as requested via a SAIL ON message.

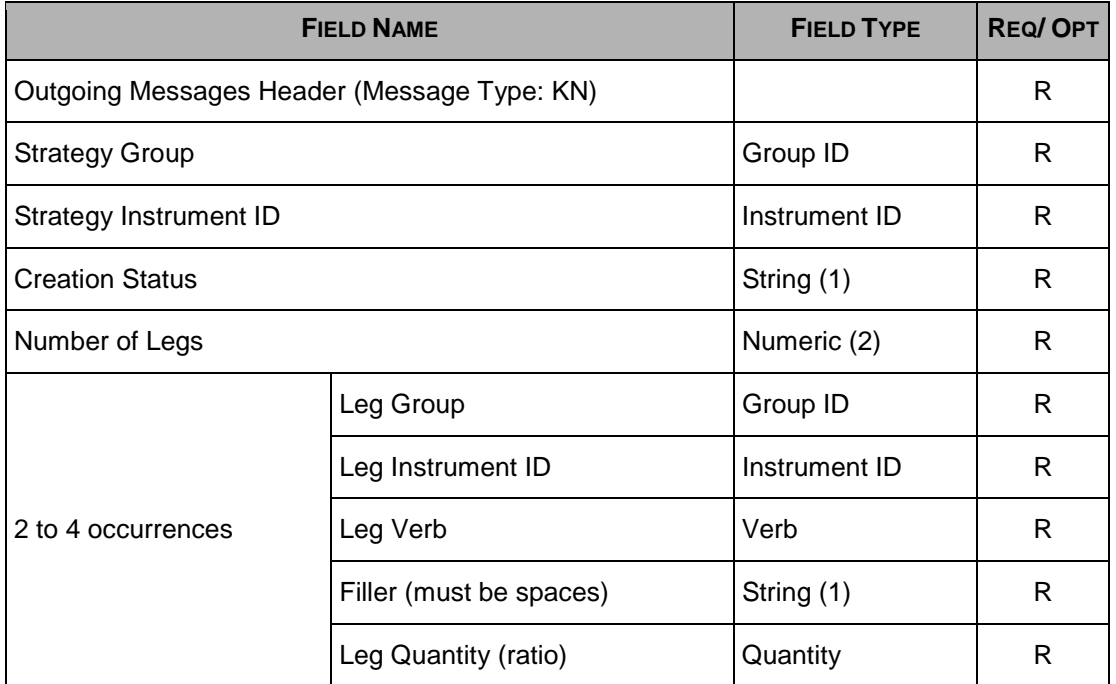

## <span id="page-21-0"></span>**5.11 KO: Standard Acknowledgement**

#### **Outgoing**

This message is sent as an acknowledgement for the following messages:

- RE: Executing Participant Connection
- RF: Executing Participant Disconnection
- RQ: Request for Quote
- RP: Market Maker Protection Subscription

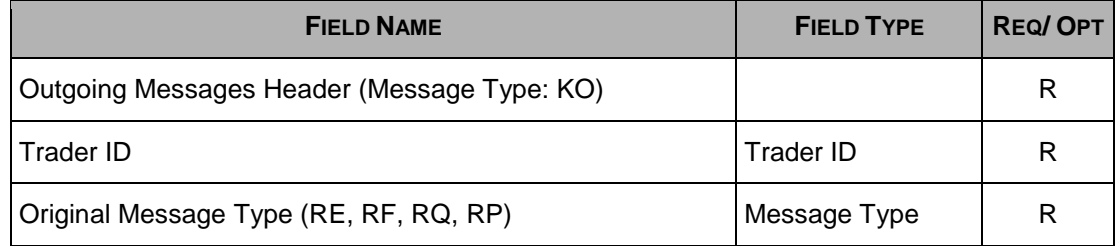

### <span id="page-21-1"></span>**5.12 KQ: Directed/Routed Order Rejection and Quote Resubmission Message**

Incoming

This message is sent by an executing Participant to reject a DO.

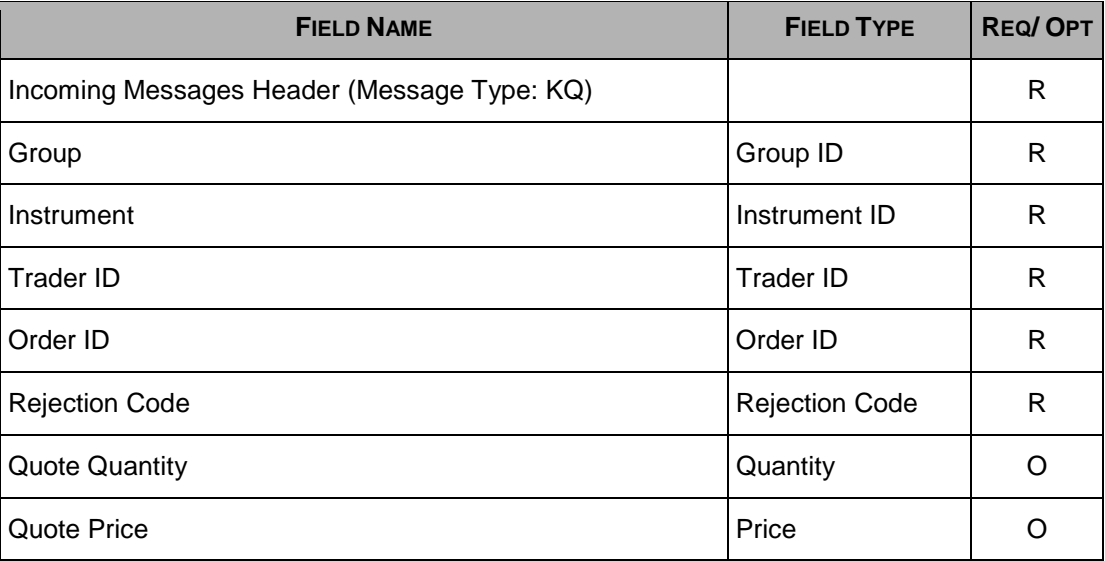

## <span id="page-22-0"></span>**5.13 KY: Auction or Improvement Cancellation Acknowledgement**

**Outgoing** 

This message is used to acknowledge an [XI: Improvement Order Cancellation](#page-40-0) message pertaining to Solicitation Facilitation.

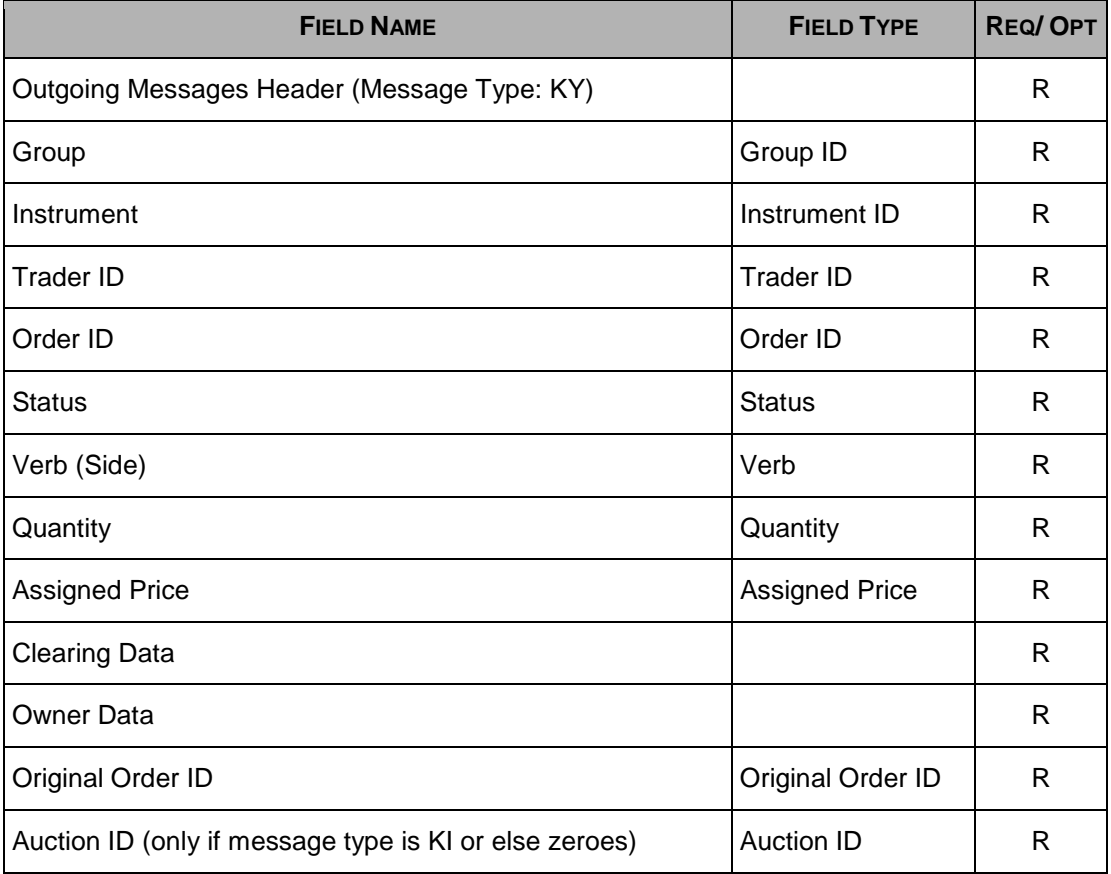

## <span id="page-22-1"></span>**5.14 KZ: Order Cancellation Acknowledgement**

#### **Outgoing**

This message is used to acknowledge an [XE: Order Cancellation](#page-39-2) message.

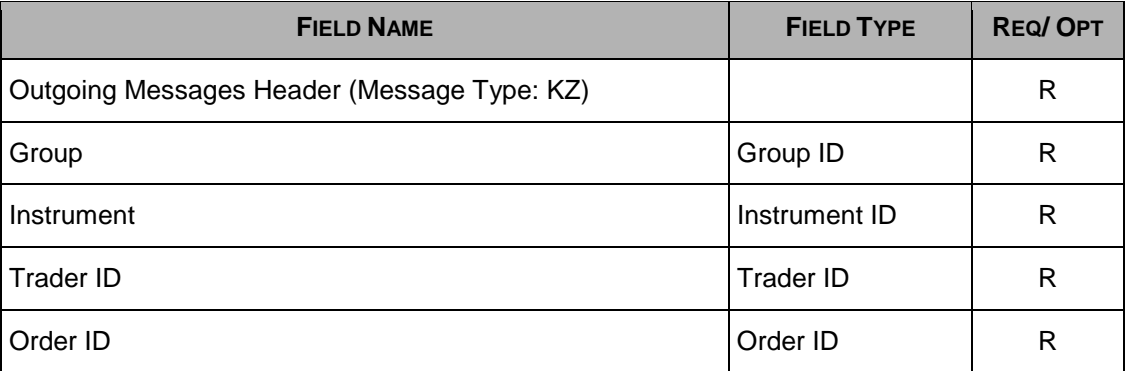

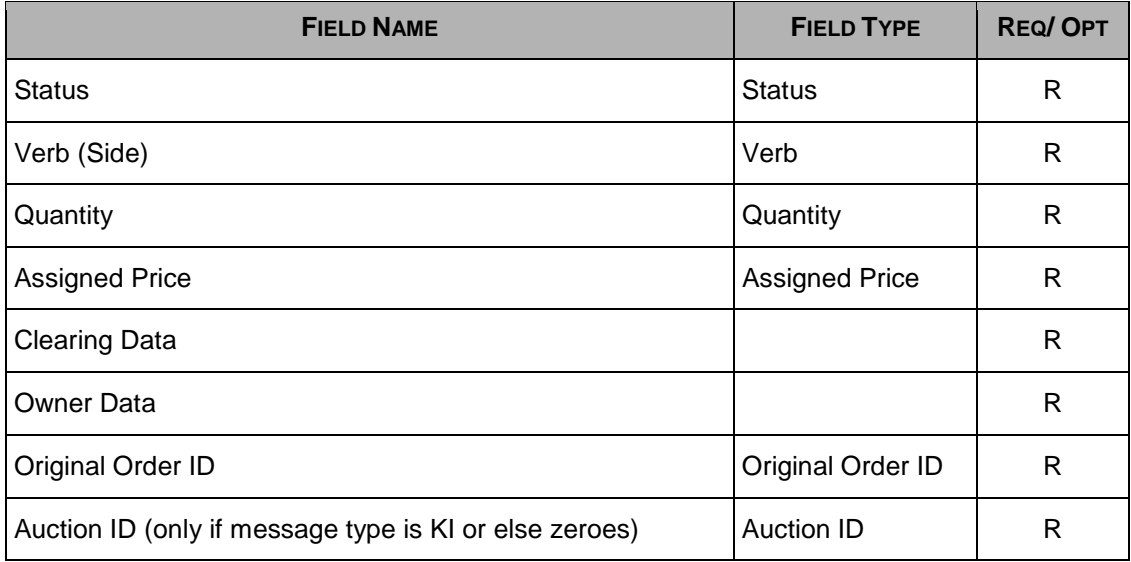

# <span id="page-23-0"></span>**5.15 LA: Bulk Quote Acknowledgement**

#### **Outgoing**

This message acknowledges the receipt of a Bulk Quote message.

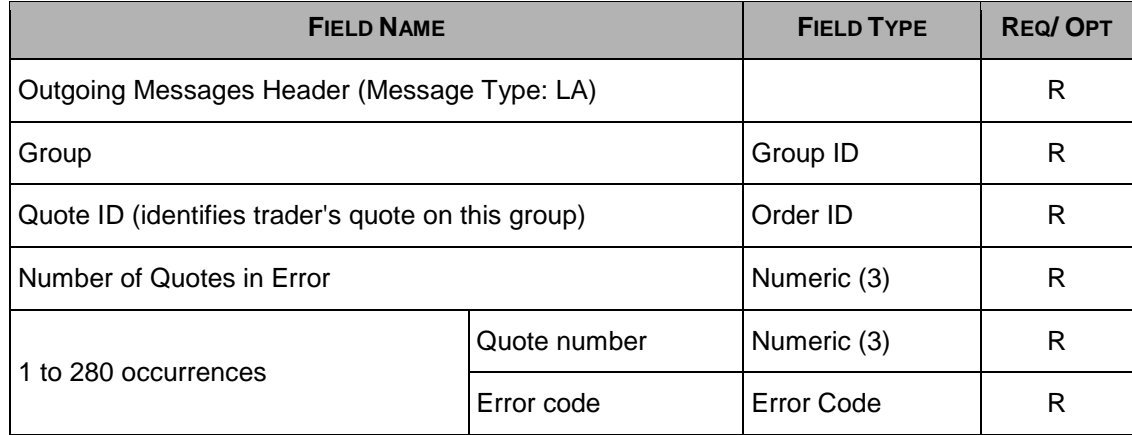

Note: Exchange Message ID = Blanks (not included in retransmitted messages).

# <span id="page-24-0"></span>**5.16 MU: TraderStatus**

#### **Outgoing**

This message indicates the the status of a trader.

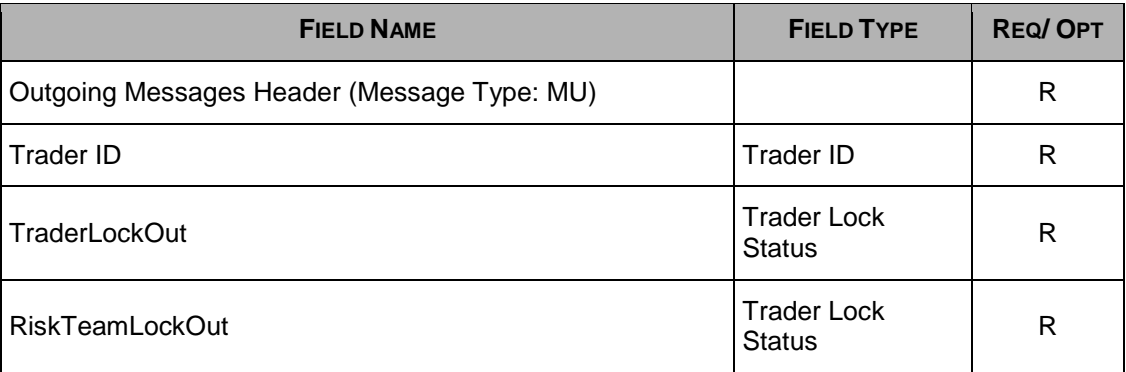

# <span id="page-24-1"></span>**5.17 NC: Directed Order Cancellation Notice**

#### Incoming

This message is sent to an Executing Participant.

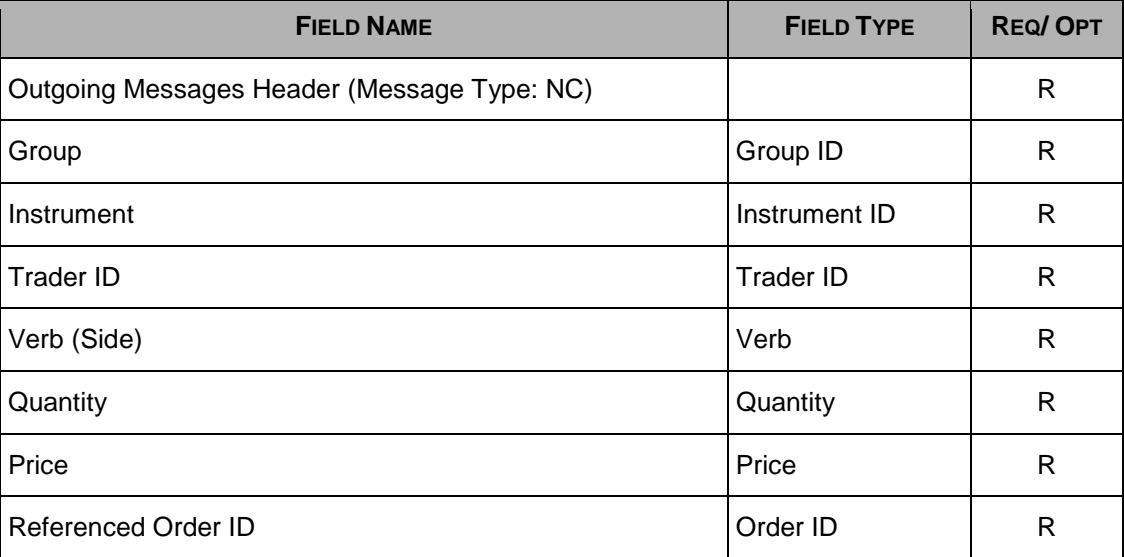

## <span id="page-25-0"></span>**5.18 ND: Directed Order Notice**

#### Incoming

This message is a Directed Order notice sent to an Executing Participant.

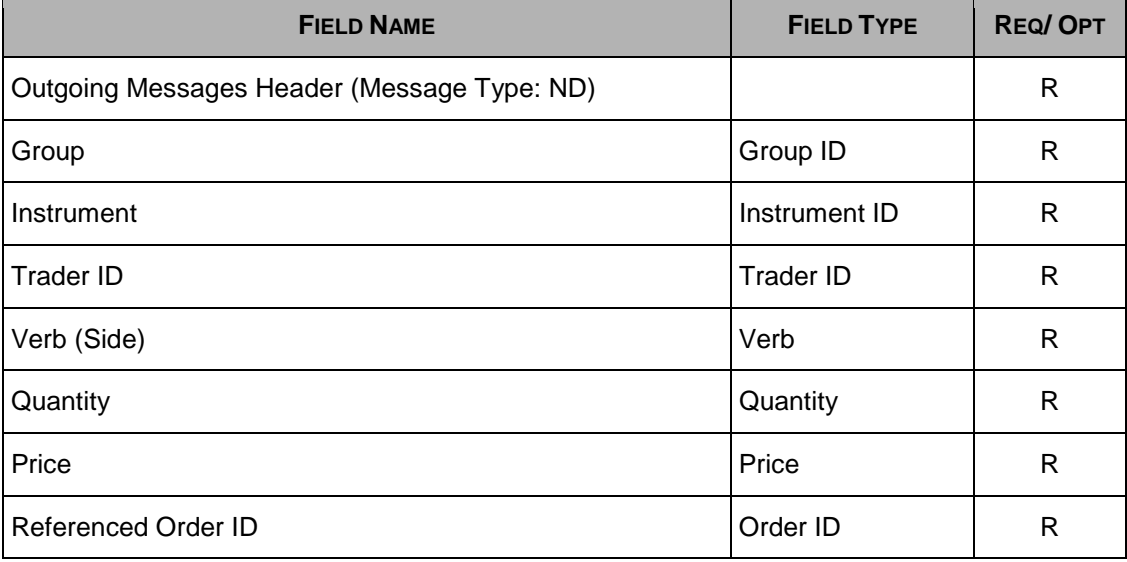

### <span id="page-25-1"></span>**5.19 NE: Excluded Instrument Notice**

#### **Outgoing**

This message is sent when a Participant is receiving a "NP" SAIL message with the "Type of Cancellation" set to "W" (Cancel Pending). The "NE" message is indicating which instruments still have active quotes in the book that are pending to be cancelled. When the quotes on these instruments are later cancelled, another "NP" message is issued to notify the Participant.

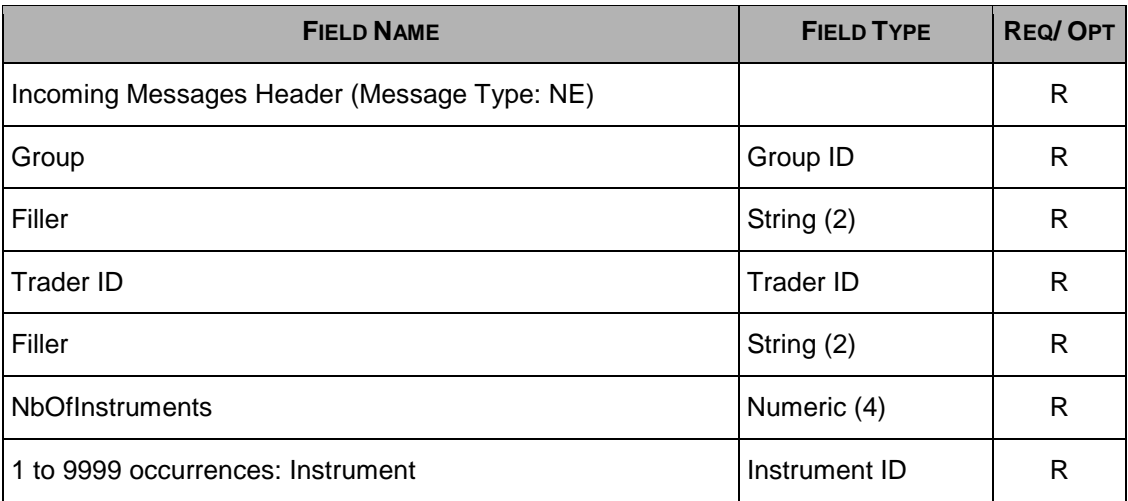

# <span id="page-26-0"></span>**5.20 NG: Group State Change**

#### **Outgoing**

This message indicates a Group state change.

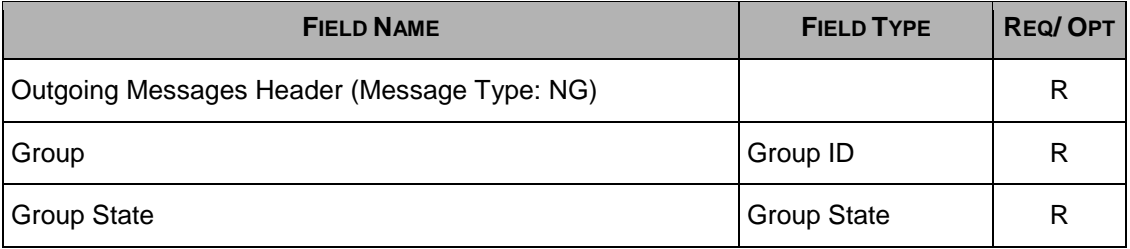

## <span id="page-26-1"></span>**5.21 NI: Instrument State Change**

#### **Outgoing**

This message indicates an Instrument state change.

<span id="page-26-2"></span>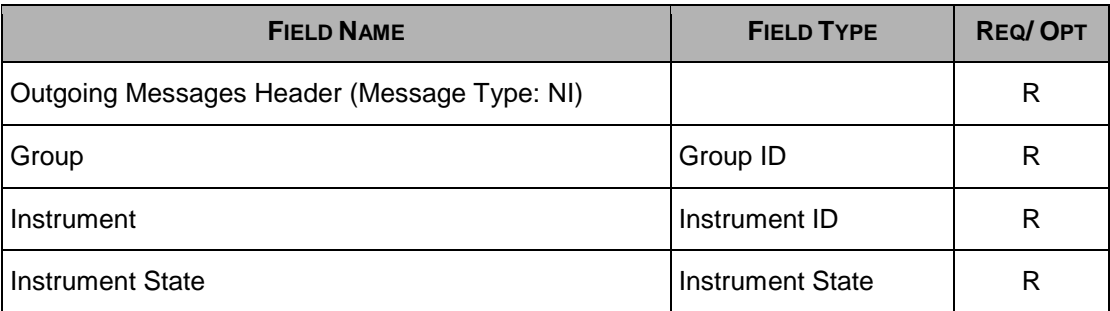

# <span id="page-27-0"></span>**5.22 NL: Leg Execution Notice**

#### **Outgoing**

This message reports the execution for a leg of Complex Order instrument trade.

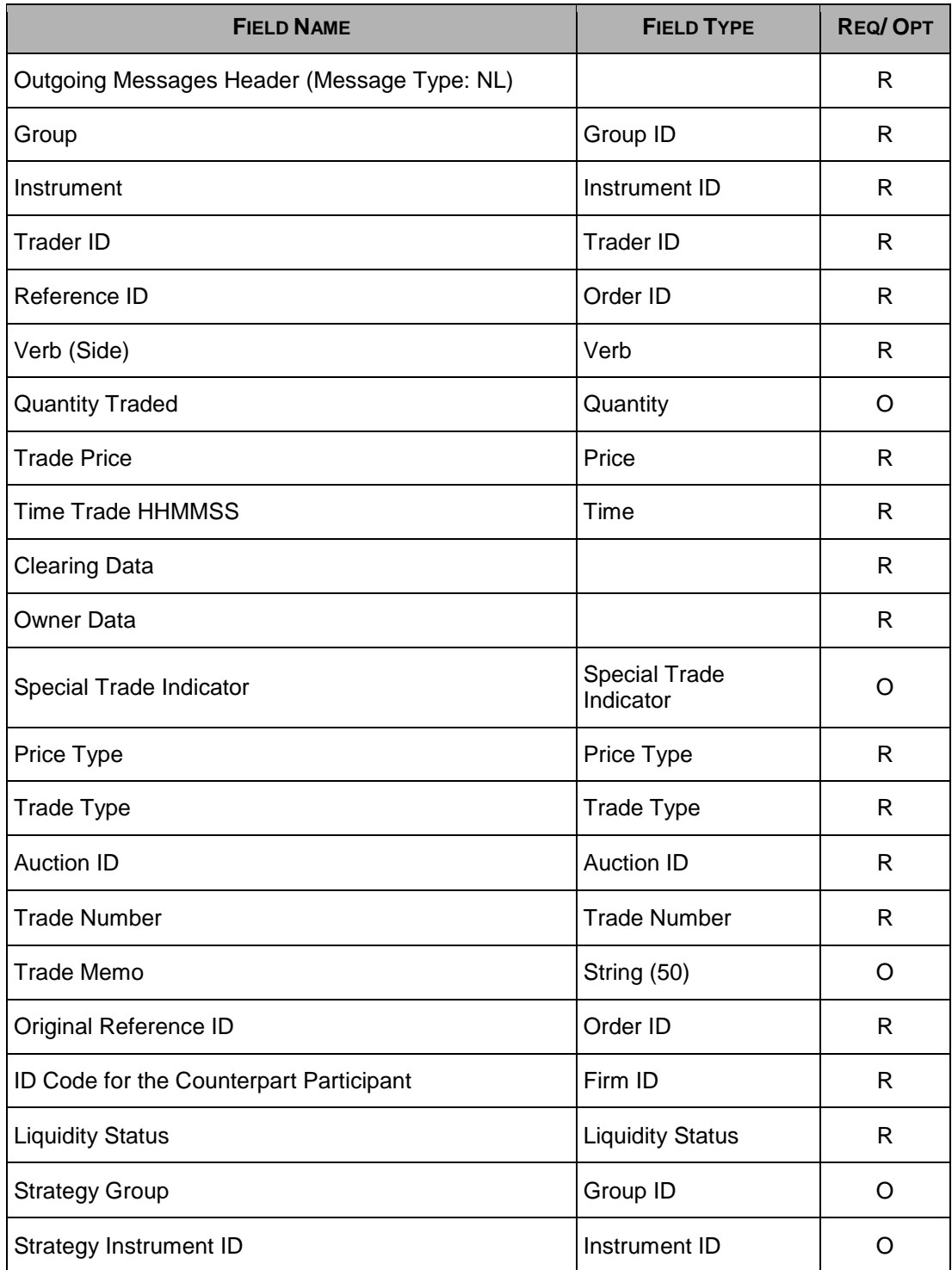

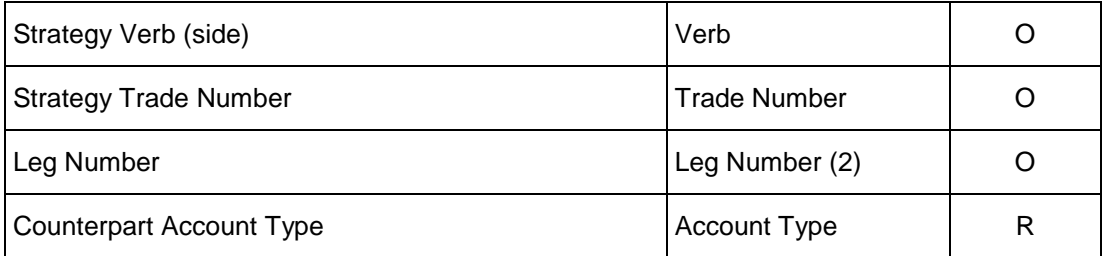

## <span id="page-28-0"></span>**5.23 NP: Cancellation of All Quotes Notices**

**Outgoing** 

This message is an advice sent to a Participant when his quotes have been cancelled (either by the system or at his request).

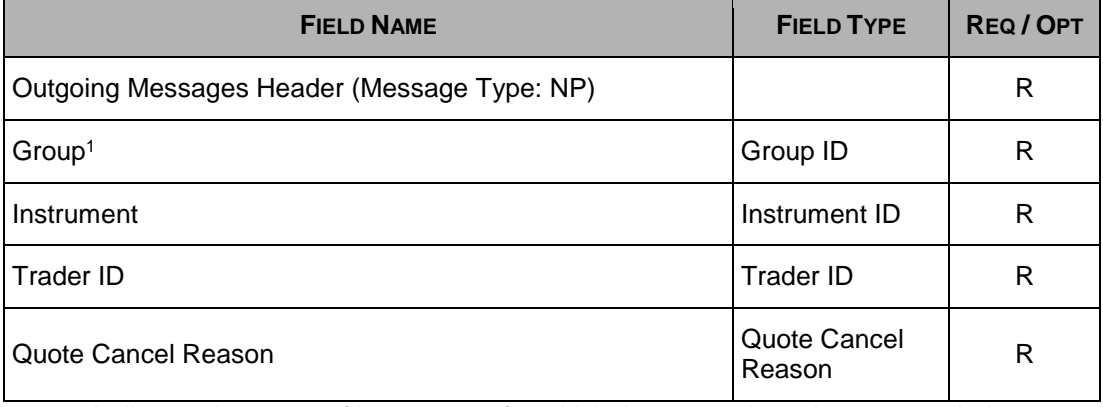

1. Indicates the group of instruments for which the quotes have been cancelled.

# <span id="page-29-0"></span>**5.24 NQ: Quality Market Maker Notification**

#### **Outgoing**

This message notifies Market Makers of their qualified quantity for the QMM Step at the end of the auction.

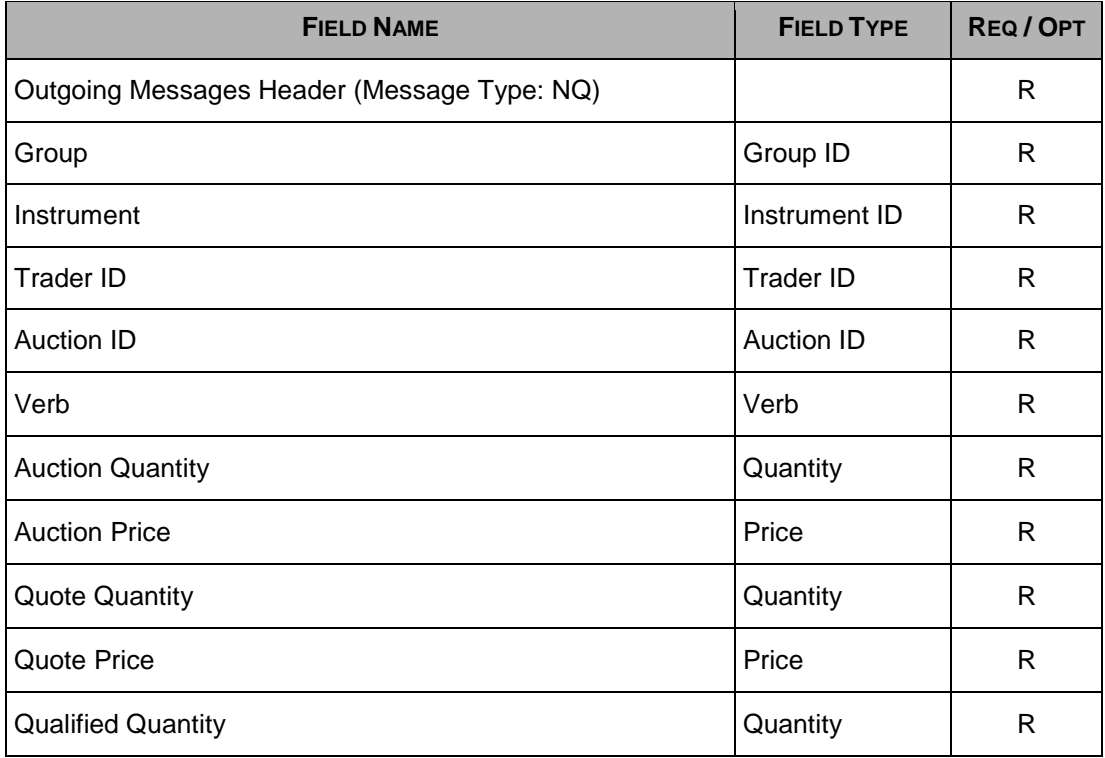

# <span id="page-30-0"></span>**5.25 NT: Execution Notice**

#### **Outgoing**

This message is an execution notice for a trade.

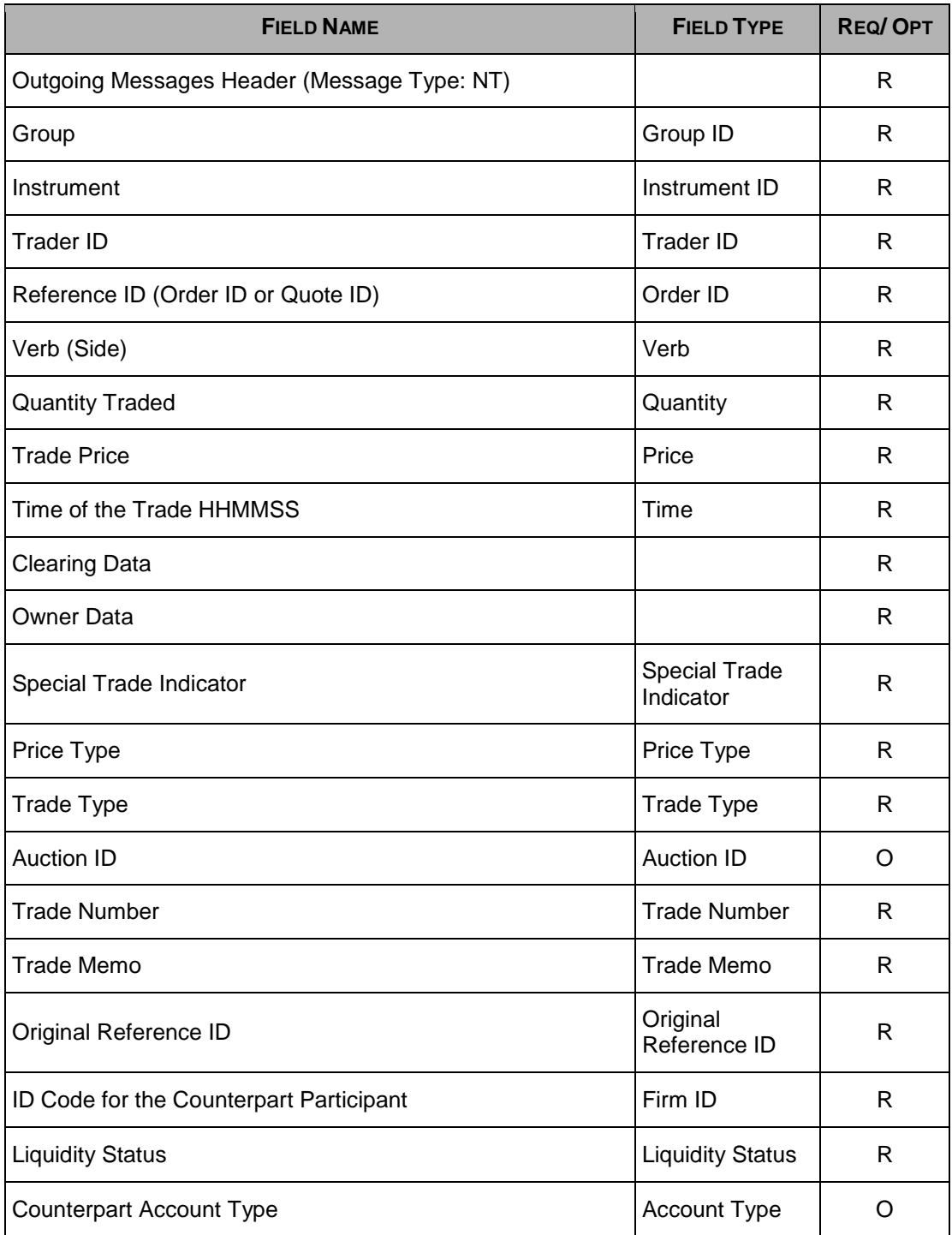

## <span id="page-31-0"></span>**5.26 NU: Quote Notice**

**Outgoing** 

This message is sent by the trading engine when a quote is shelved or unshelved when an Executing Participant rejects to start an auction when receiving a Directed Order.

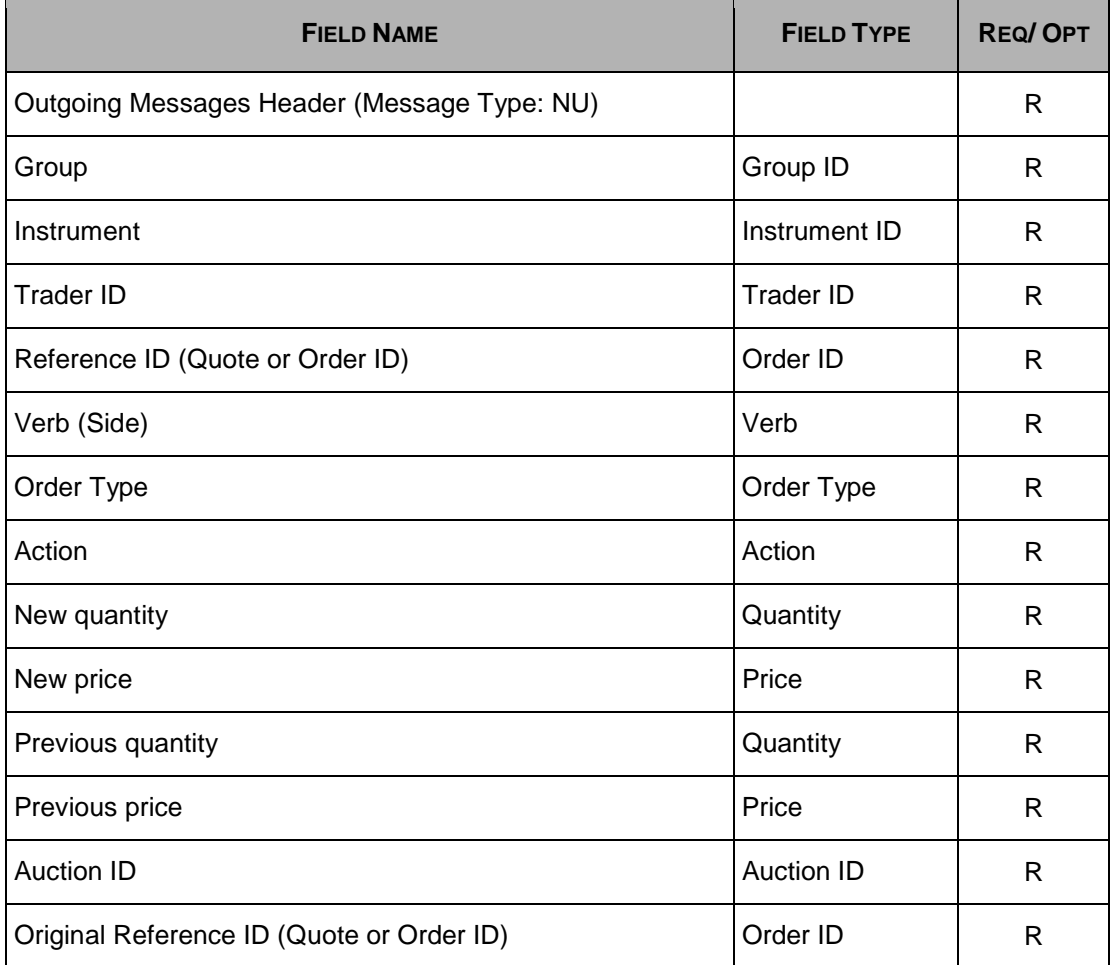

## <span id="page-31-1"></span>**5.27 NX: Execution Cancellation Notice**

#### **Outgoing**

This message is an execution cancellation notice, and has the same number of bytes and format as the [NT: Execution Notice](#page-30-0) message.

## <span id="page-32-0"></span>**5.28 NY: Leg Execution Cancellation Notice**

**Outgoing** 

This message reports the execution cancellation notice for a leg of the strategy trade.

This message has the same number of bytes and format as the NL: Leg Execution [Notice](#page-26-2) message.

### <span id="page-32-1"></span>**5.29 NZ: Order Cancellation Notice (by system)**

**Outgoing** 

This message is used when an order is cancelled by Market Operation or by the system (expiration).

This message has the same number of bytes and format as the KZ: Order [Cancellation Acknowledgement](#page-22-1) message.

### <span id="page-32-2"></span>**5.30 OA: Auction Entry**

Incoming

This message is used to start a guaranteed auction (PIP).

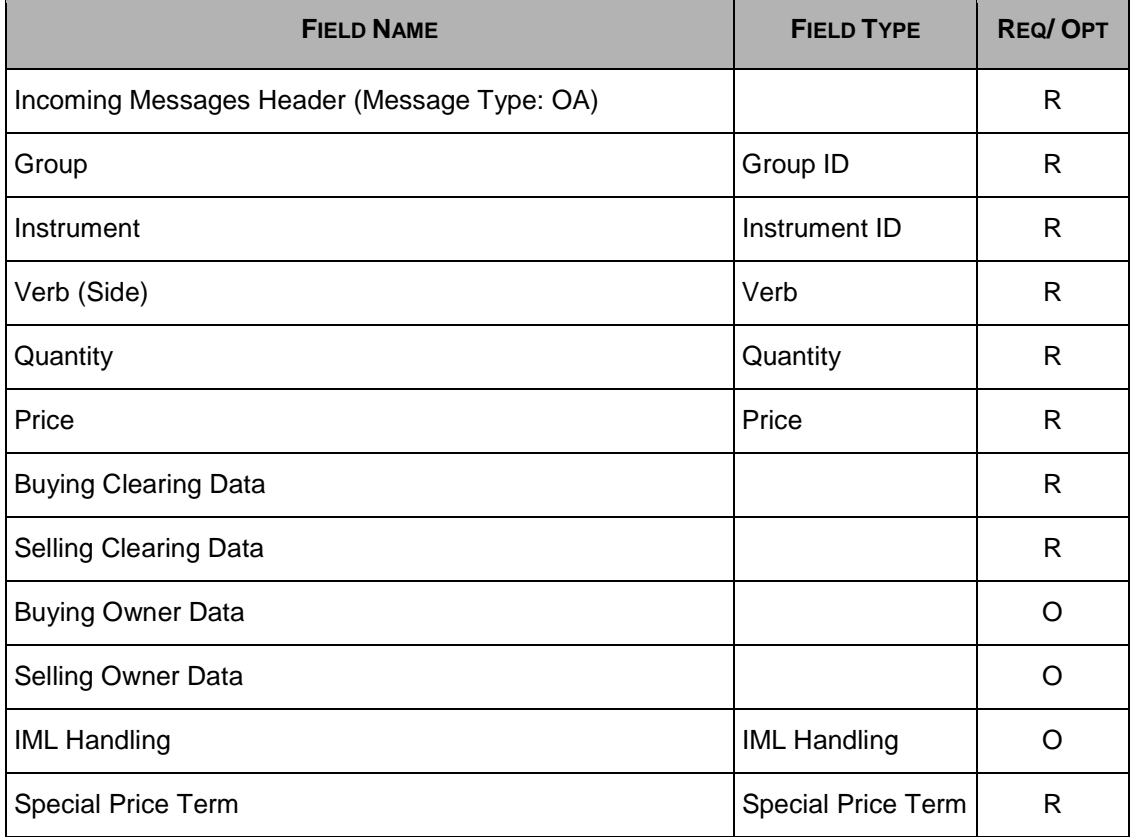

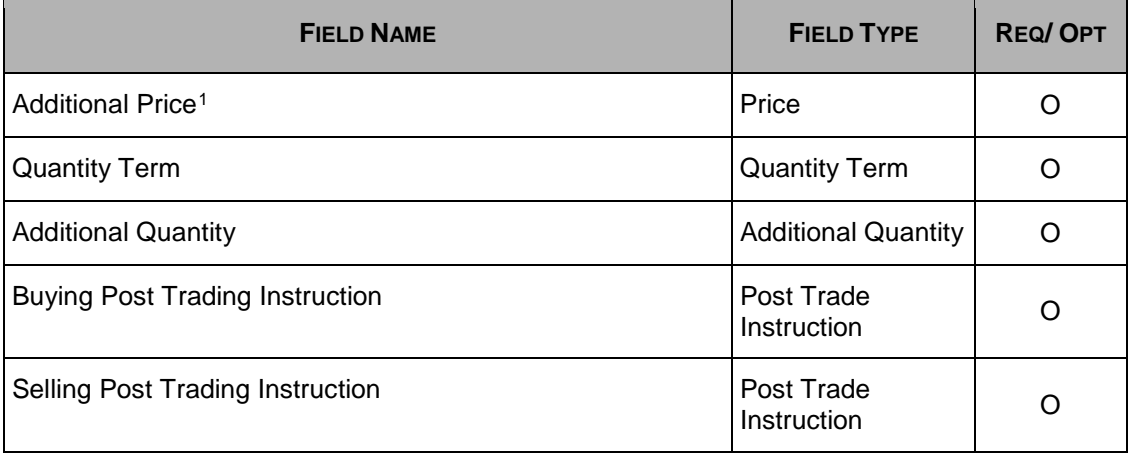

1. Must be left empty for Solicitation and Facilitation

# <span id="page-33-0"></span>**5.31 OD: Directed Order Acceptation**

#### Incoming

This message is sent by an Executing Participant to accept a Directed Order.

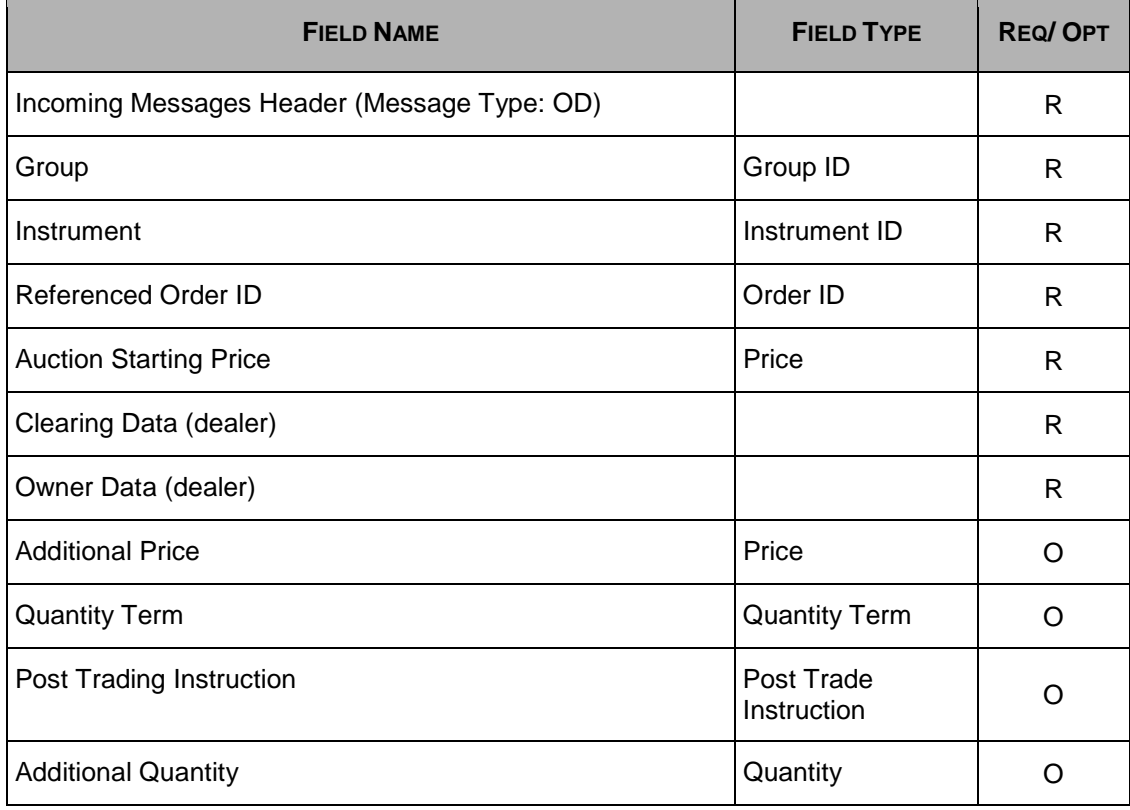

<span id="page-33-2"></span><span id="page-33-1"></span> $\overline{a}$ 

<sup>1</sup>Must be left empty (blank) for Solicitation and Facilitation.

# <span id="page-34-0"></span>**5.32 OE: Order Entry**

Incoming

This message is used to enter a regular order in the system.

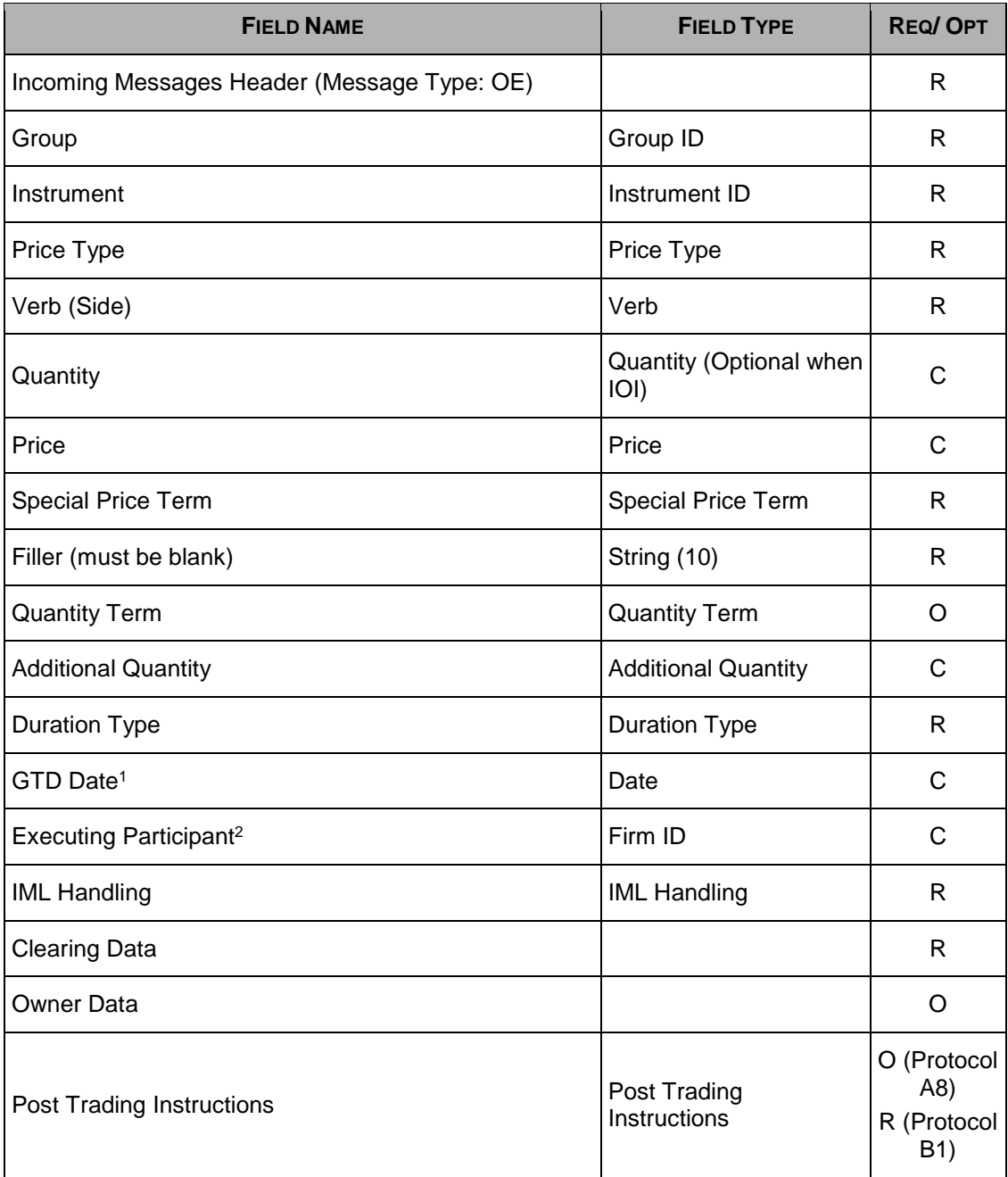

1. Must be present if Duration Type is D. Represents the order's last active day.

<span id="page-34-1"></span>2. Contains the digit portion of the Participant ID of the Participant to whom the Directed/Routed Order is submitted. If not used, it must be set to blanks

# <span id="page-35-0"></span>**5.33 OI: Improvement Order Entry**

#### Incoming

This message contains information related to an Improvement during an Auction only. It is used to either enter or modify an Improvement order.

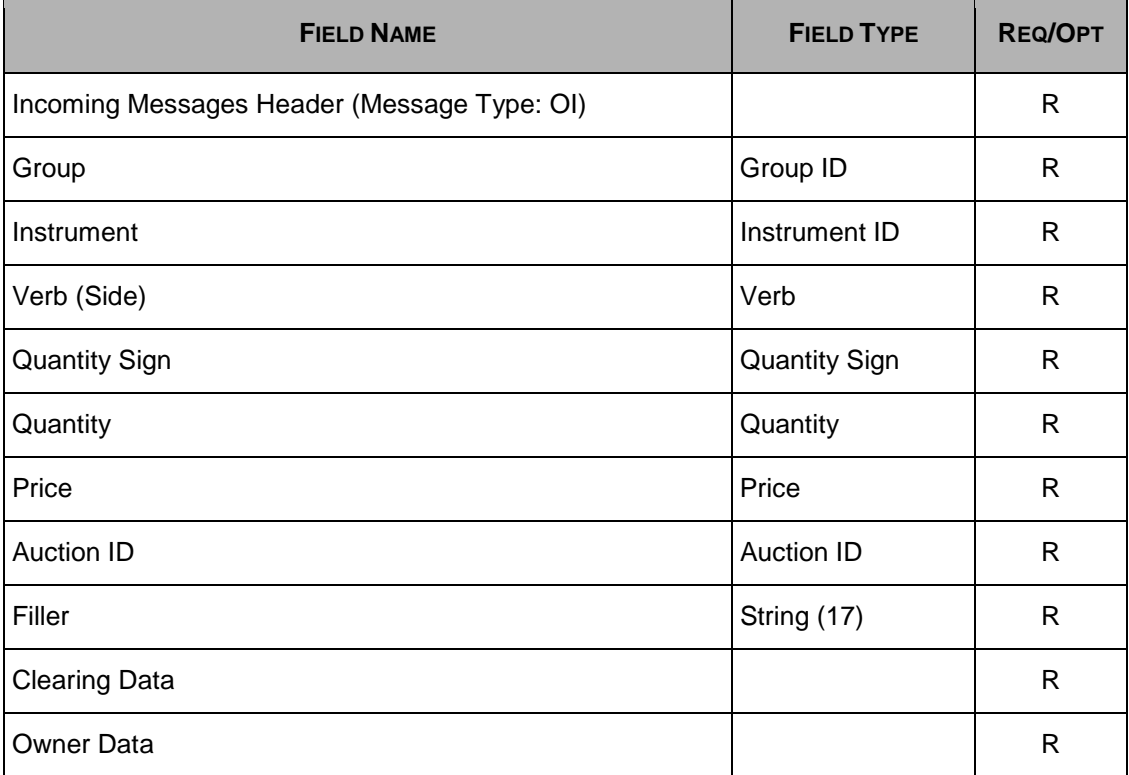

## <span id="page-35-1"></span>**5.34 OM: Order Modification**

#### Incoming

This message is used to modify a regular order entered through an [OE: Order Entry](#page-33-1) message. The modified order has to be booked.

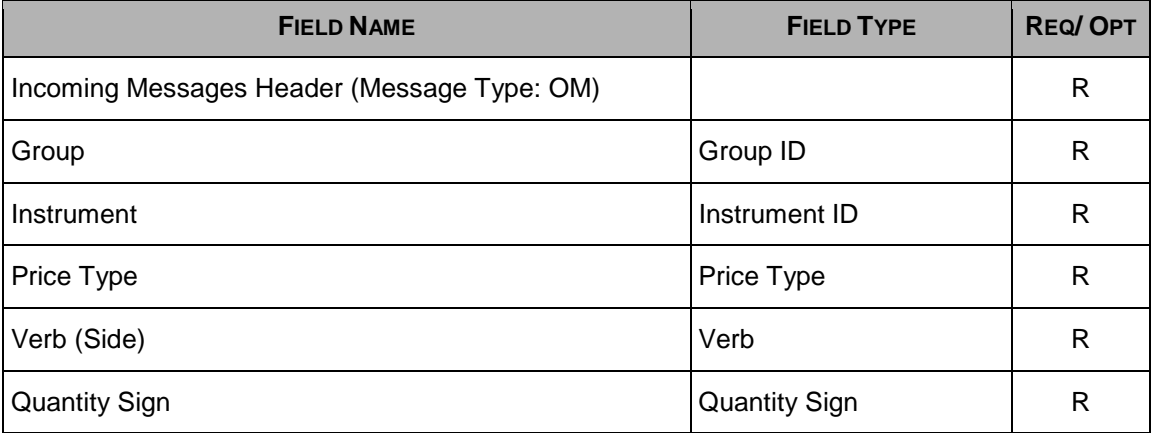

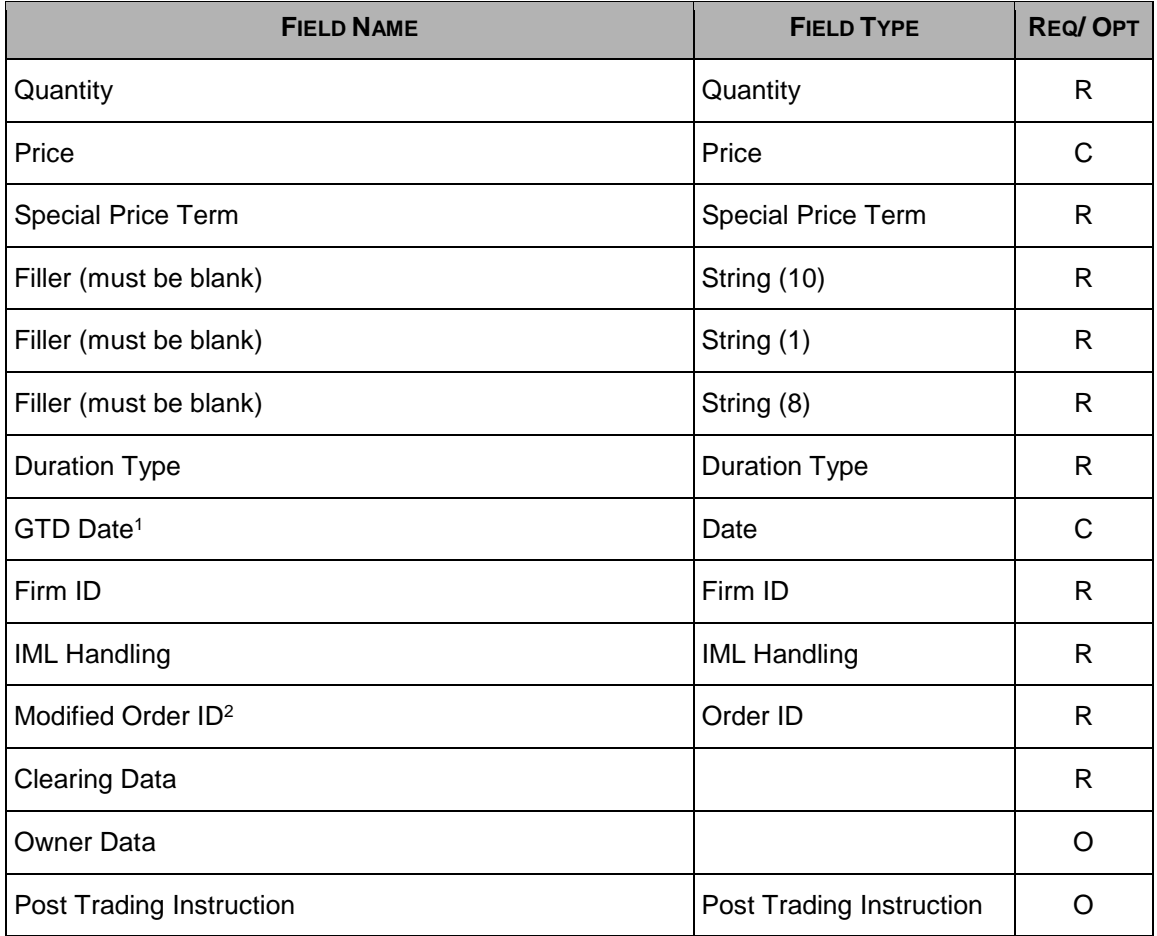

1. Must be present if Duration Type is D. Represents the order's last active day.

2. Order ID of the order being modified.

## <span id="page-37-0"></span>**5.35 ON: New Complex Order Instrument**

Incoming

This message is sent when a Participant is requesting to create a new Complex Order instrument.

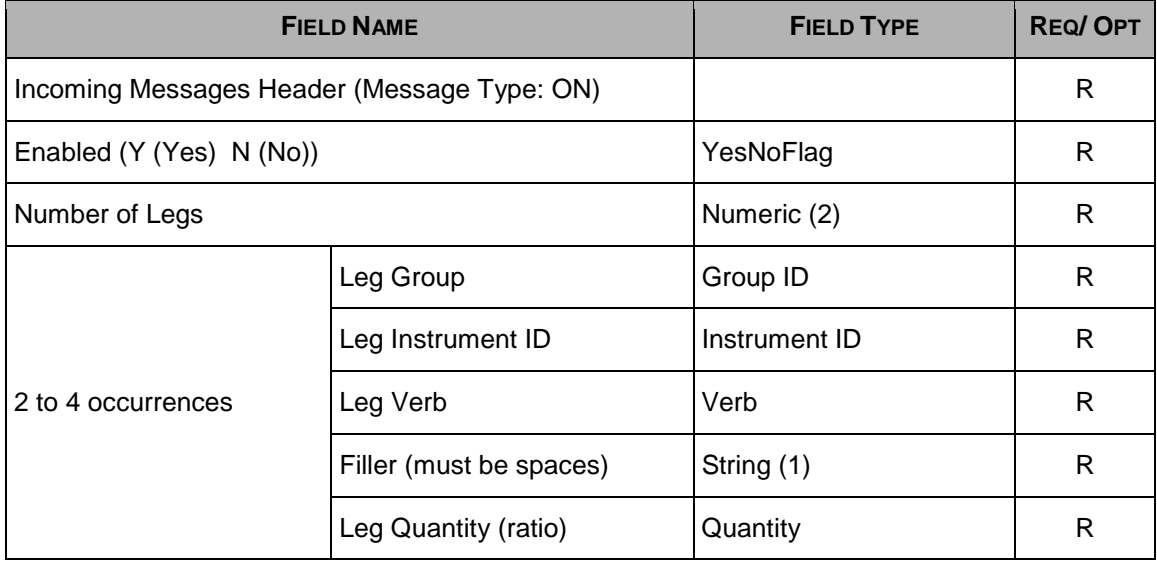

#### **5.36 Q<i>: Bulk Quote**

#### <span id="page-37-1"></span>Incoming

This is a set of messages to enter Bulk Quotes. The second letter of Message Type indicates the quantity and price formats.

 $\langle i \rangle$  = A to P

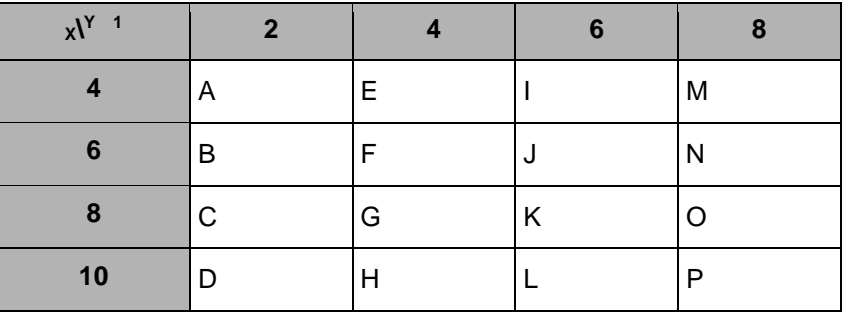

1.  $X =$  Price size (including format indicator) and  $Y =$  Quantity size

Example: A QC Message is formatted with Price 8 bytes in length and Quantity 2 bytes in length.

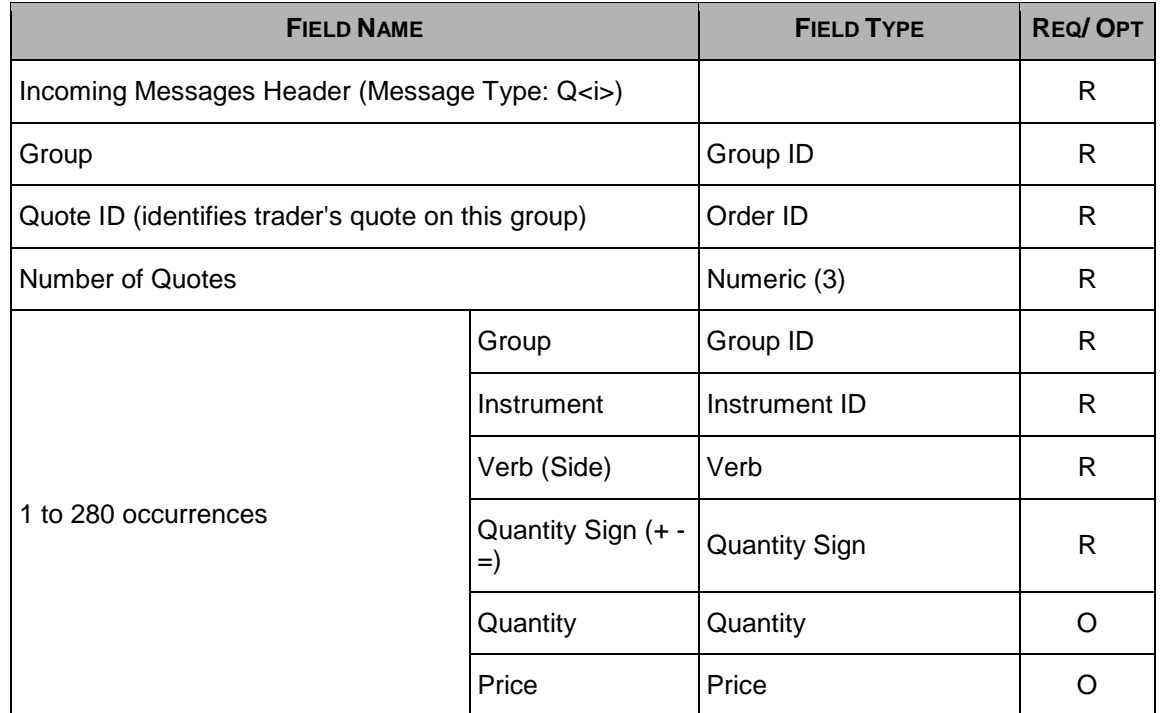

## <span id="page-38-0"></span>**5.37 RE: Executing Participant Connection**

#### Incoming

This message is sent when an Executing Participant wants to connect, i.e., is ready to receive a Directed Order.

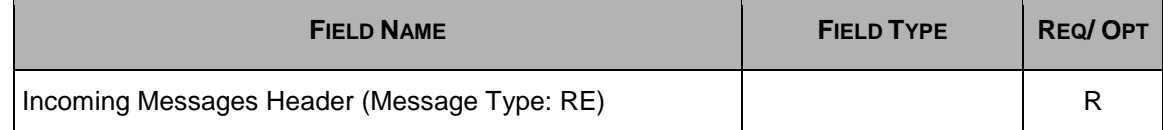

## <span id="page-38-1"></span>**5.38 RF: Executing Participant Disconnection**

#### Incoming

This message is sent when an Executing Participant wants to disconnect, i.e., does not want to receive Directed Orders anymore.

This message has the same number of bytes and format as the RE: Executing [Participant Connection](#page-38-0) message.

### <span id="page-39-0"></span>**5.39 RP: Market Maker Protection Subscription**

Incoming

This message has two purposes:

- Specify to the BOX trading system what kind of Market Maker Protection should be enabled (standard or advanced)
- Reactivate quoting when Advanced Market Maker Protection has been triggered

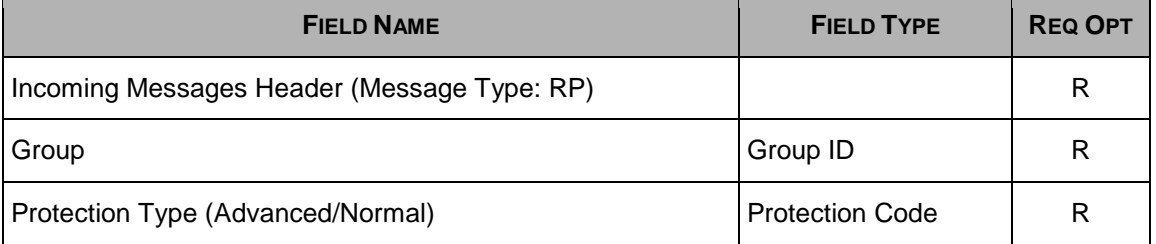

### <span id="page-39-1"></span>**5.40 RQ: Request for Quote**

Incoming

This message is sent by the Participant to broadcast a Request for Quote message to other Participants.

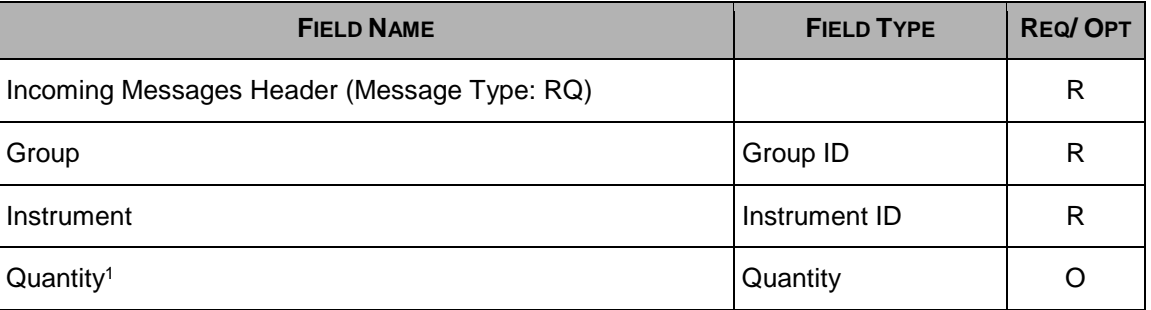

## <span id="page-39-2"></span>**5.41 XE: Order Cancellation**

#### Incoming

This message is sent by the Participant to cancel an order present in the book.

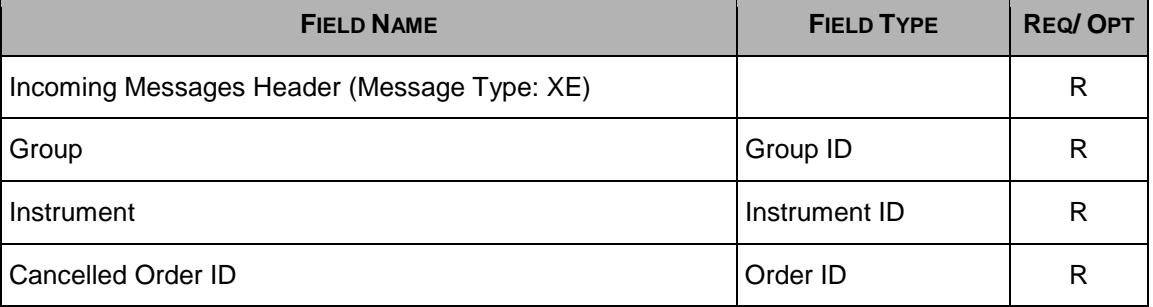

# <span id="page-40-0"></span>**5.42 XI: Improvement Order Cancellation**

Incoming

This message is sent by the Participant to cancel an existing Improvement Order for an Auction.

This message has the same number of bytes and format as the XE: Order [Cancellation](#page-39-2) message.

# <span id="page-41-0"></span>**Section 6 Field Types**

The following table displays the format, length, description, and values list for each field type (listed in alphabetical order).

In the Format column, note that:  $A =$  Alphabetic,  $N =$  Numeric,  $X =$  Alphanumeric.

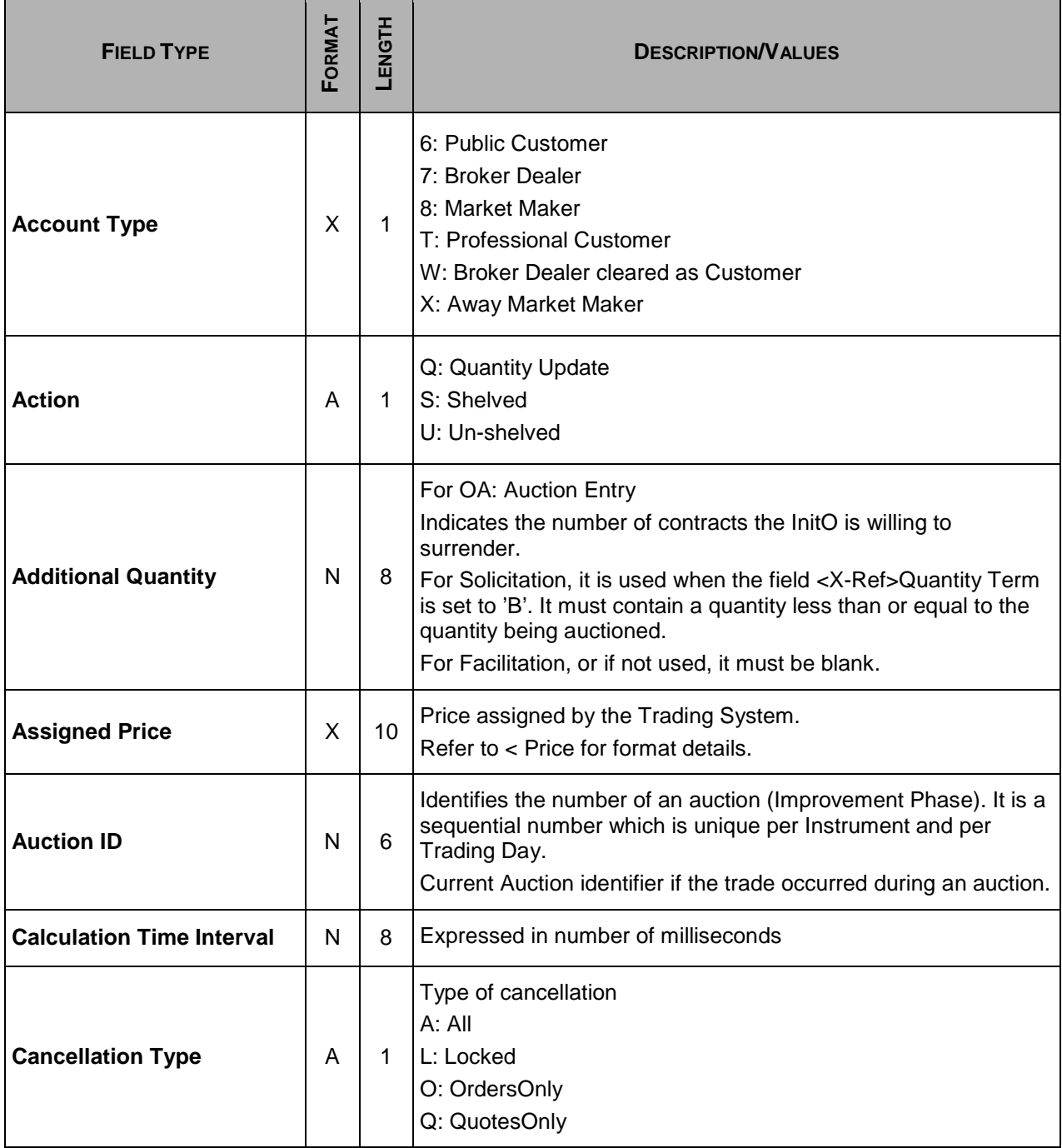

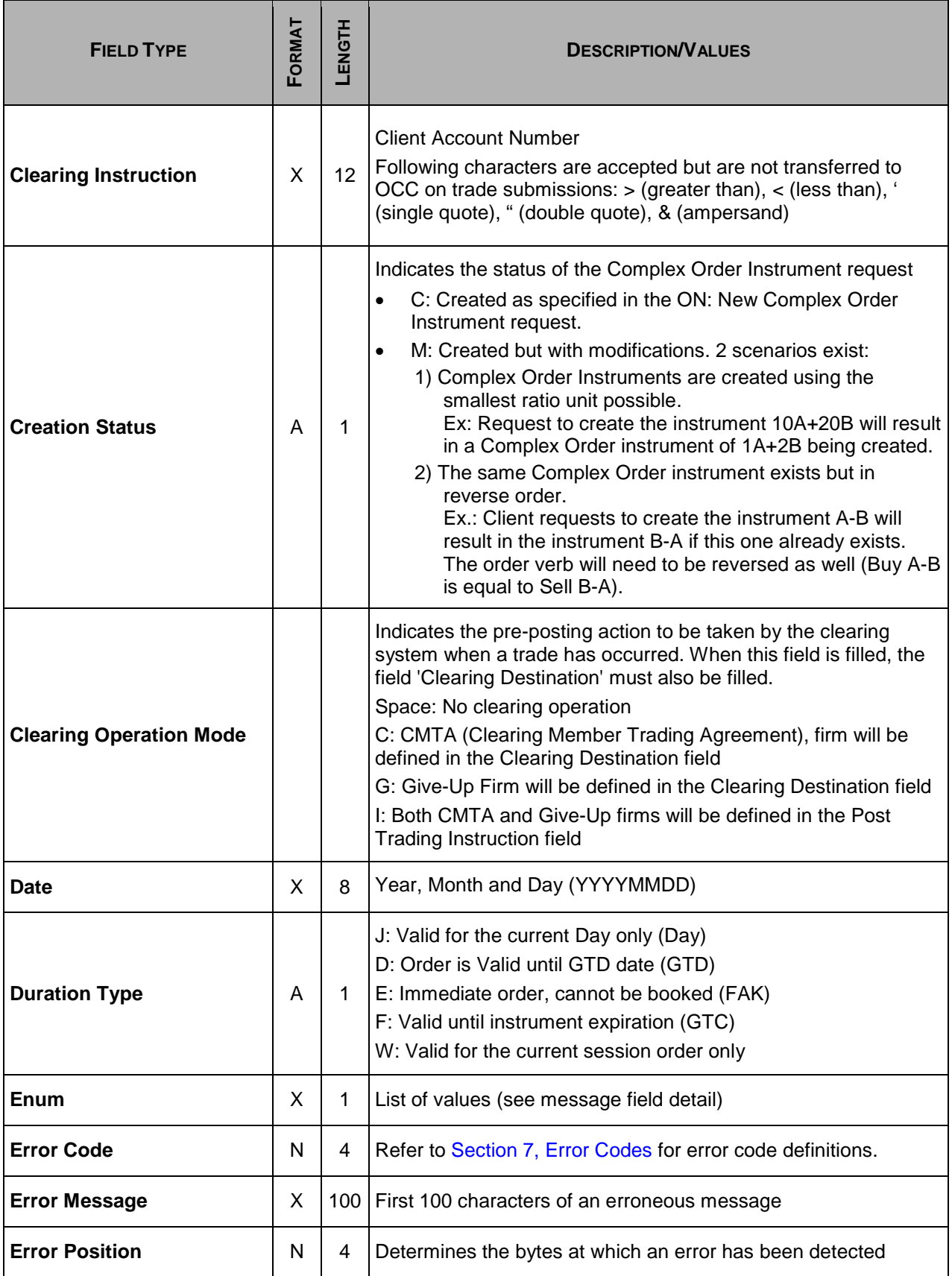

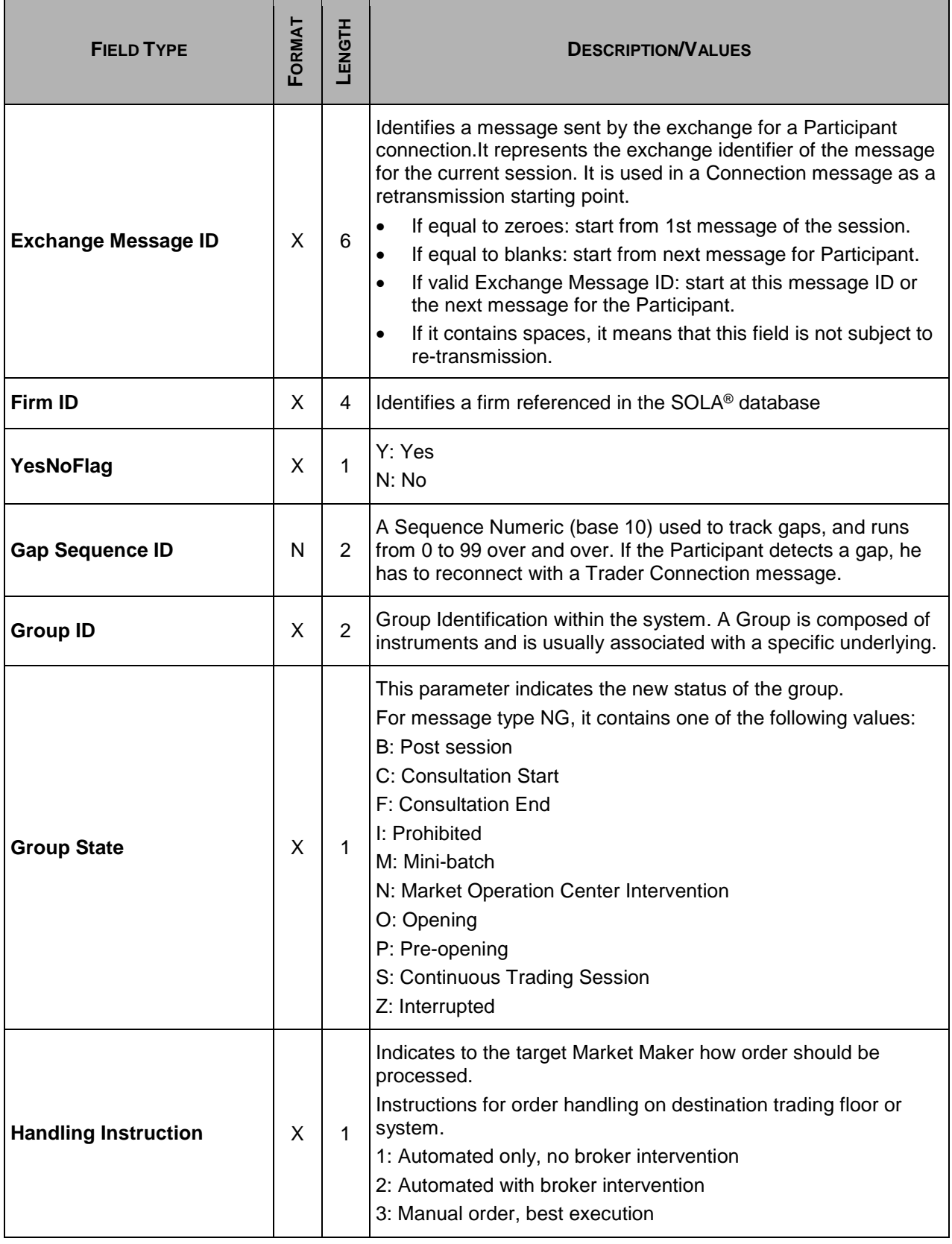

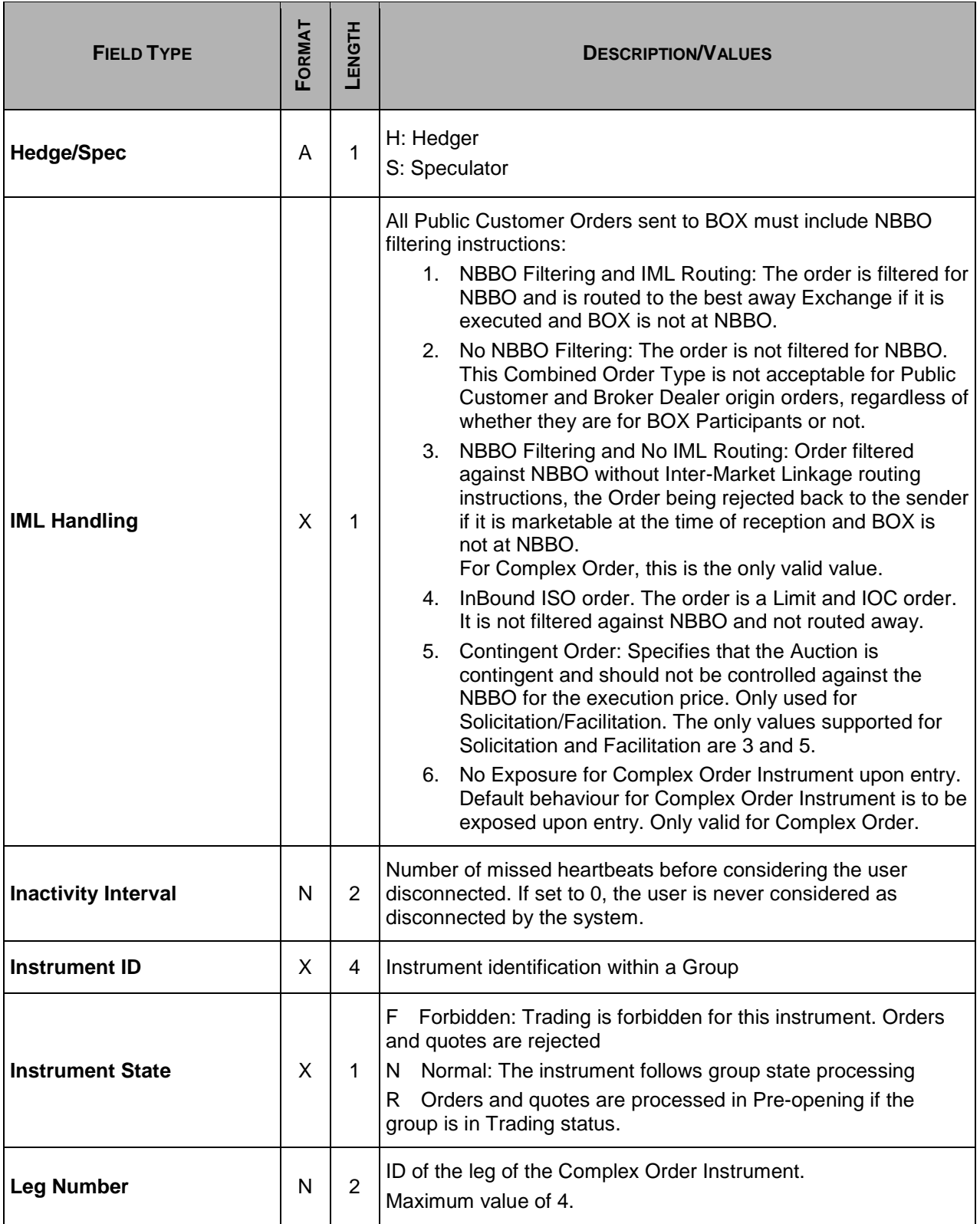

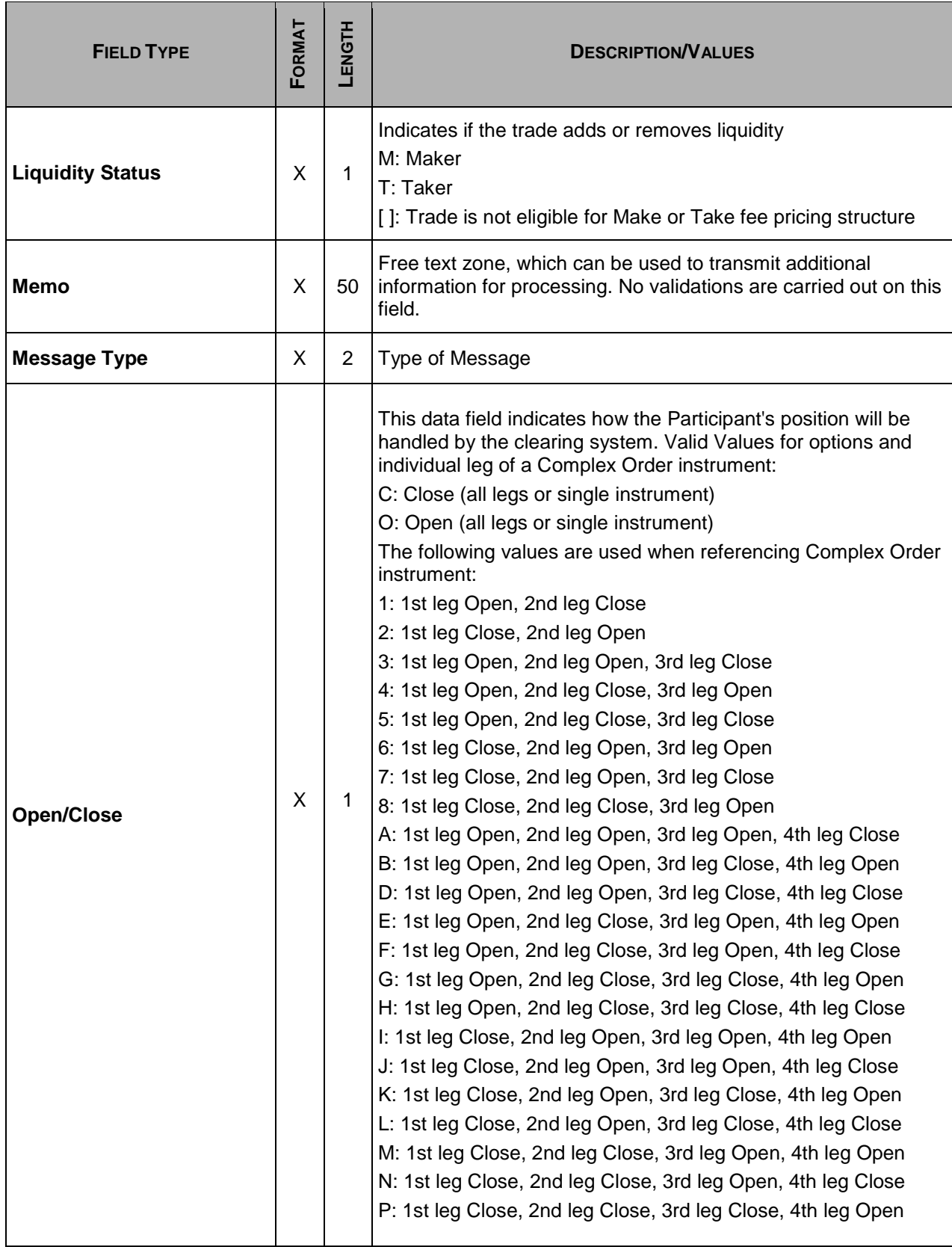

<span id="page-46-0"></span>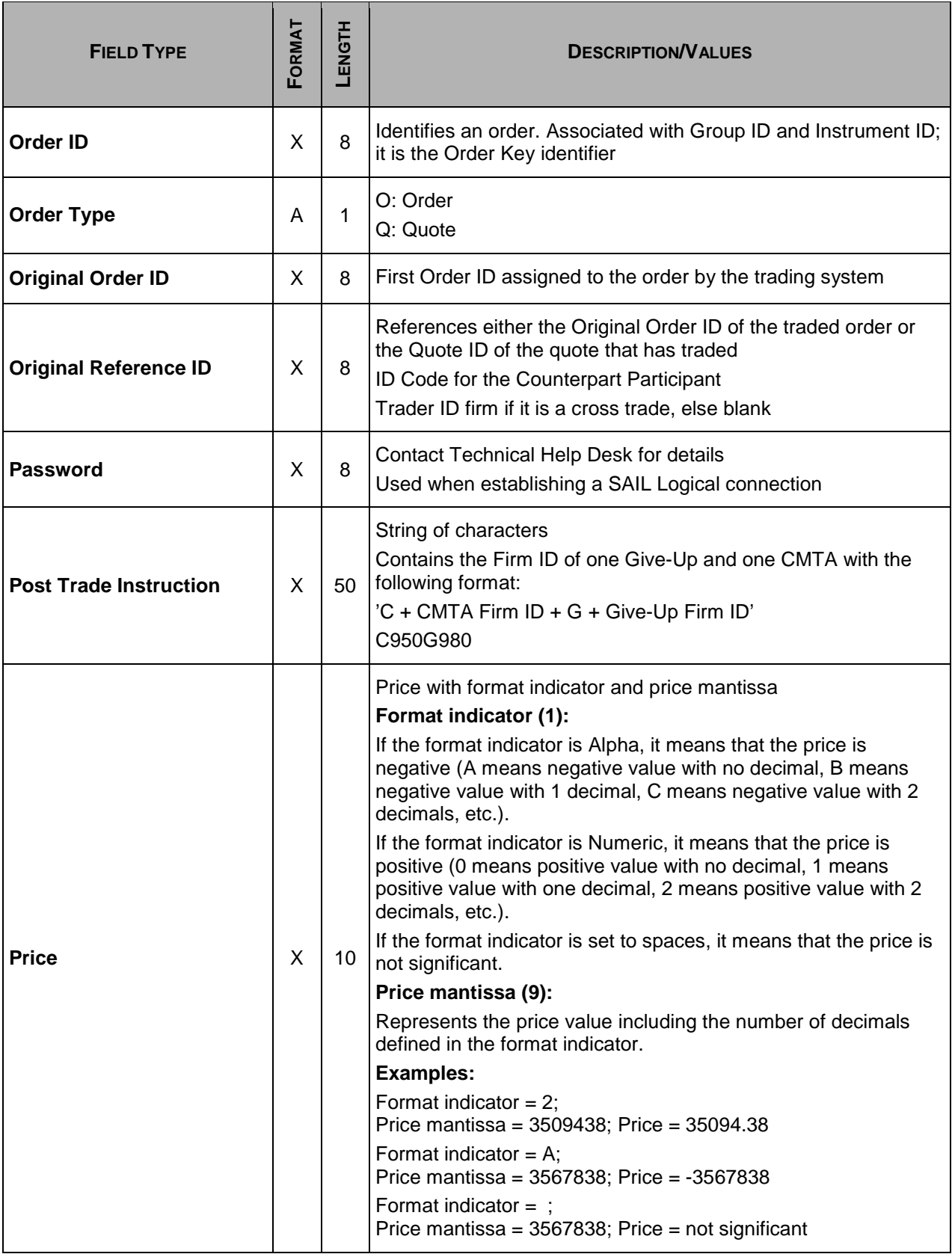

<span id="page-47-0"></span>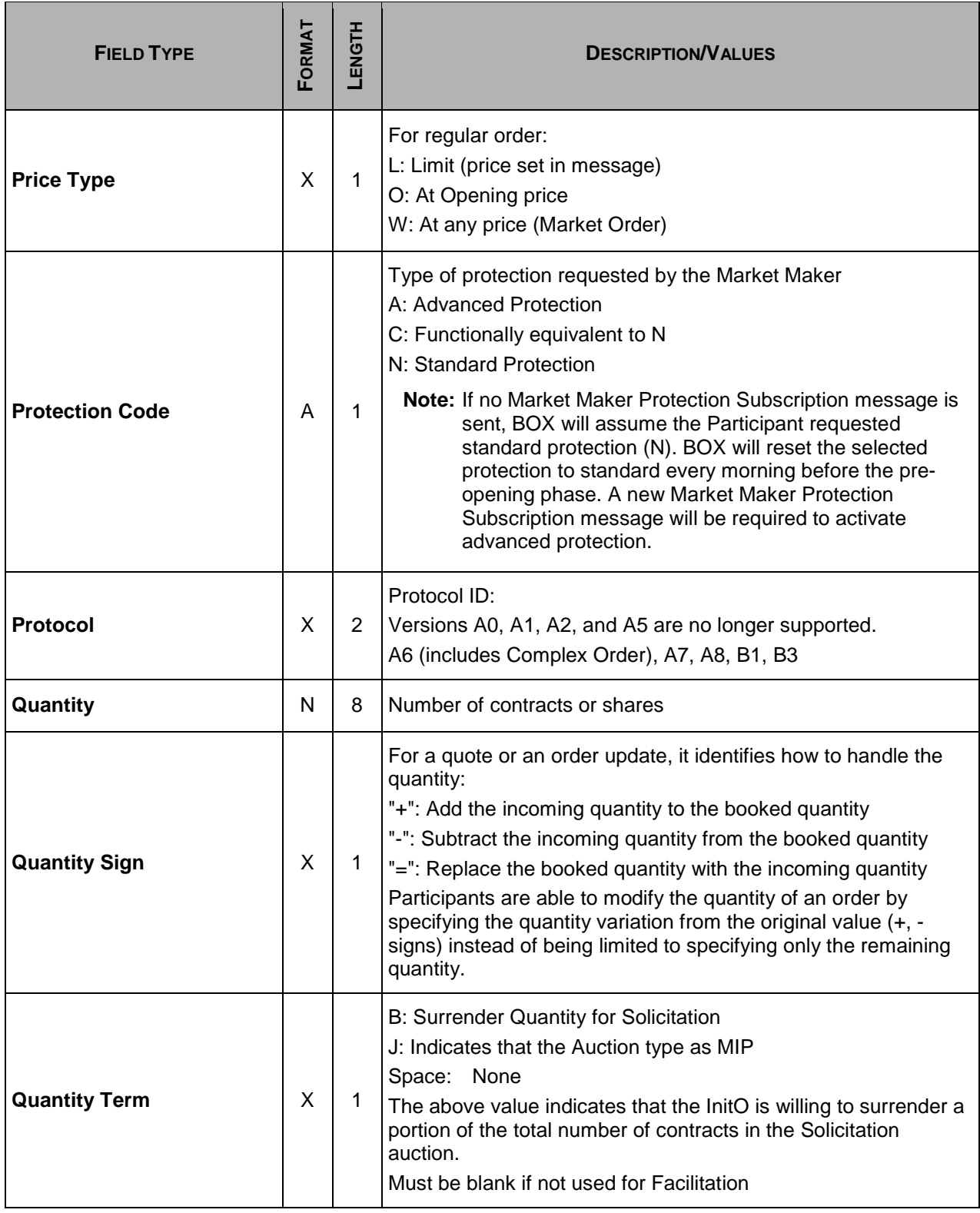

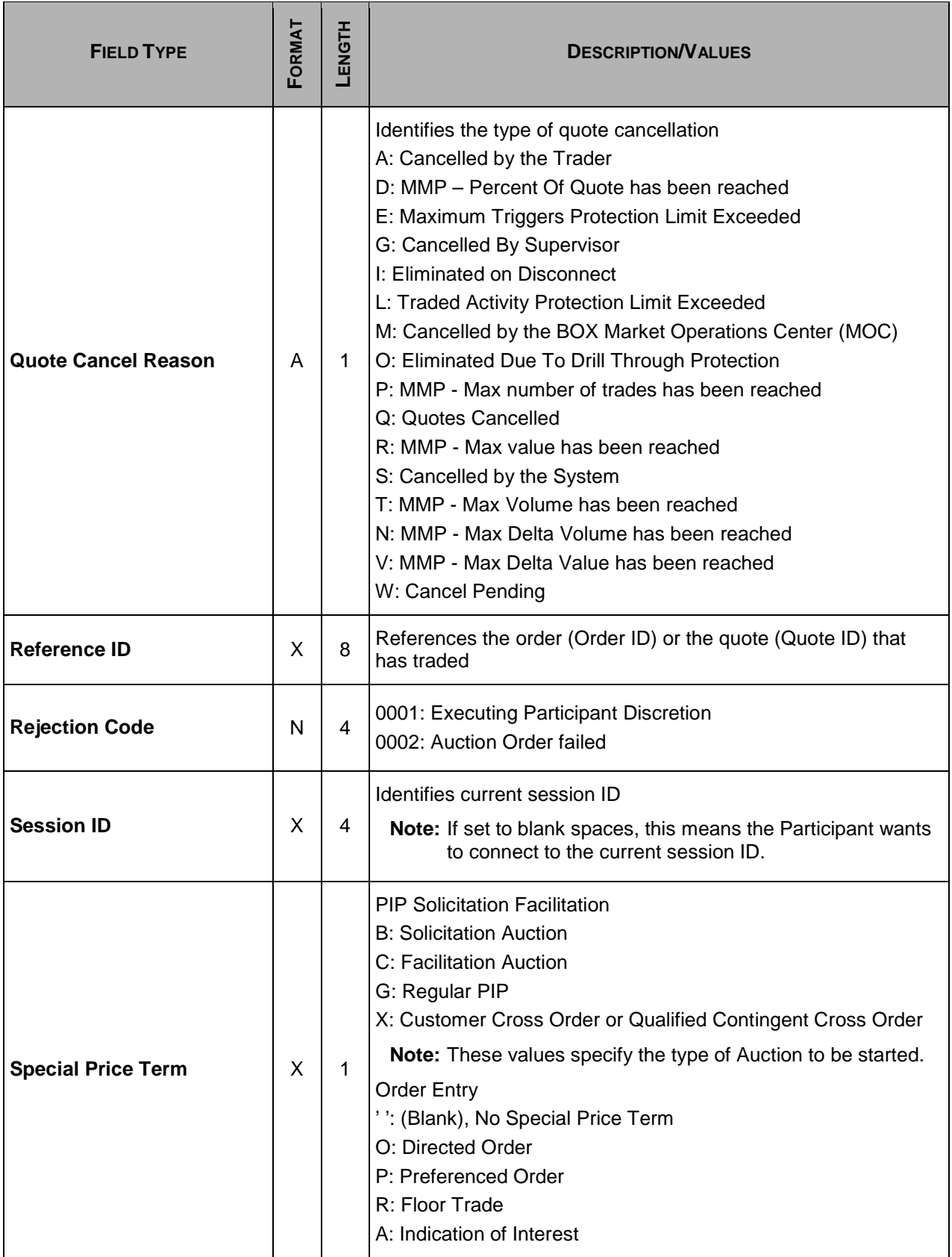

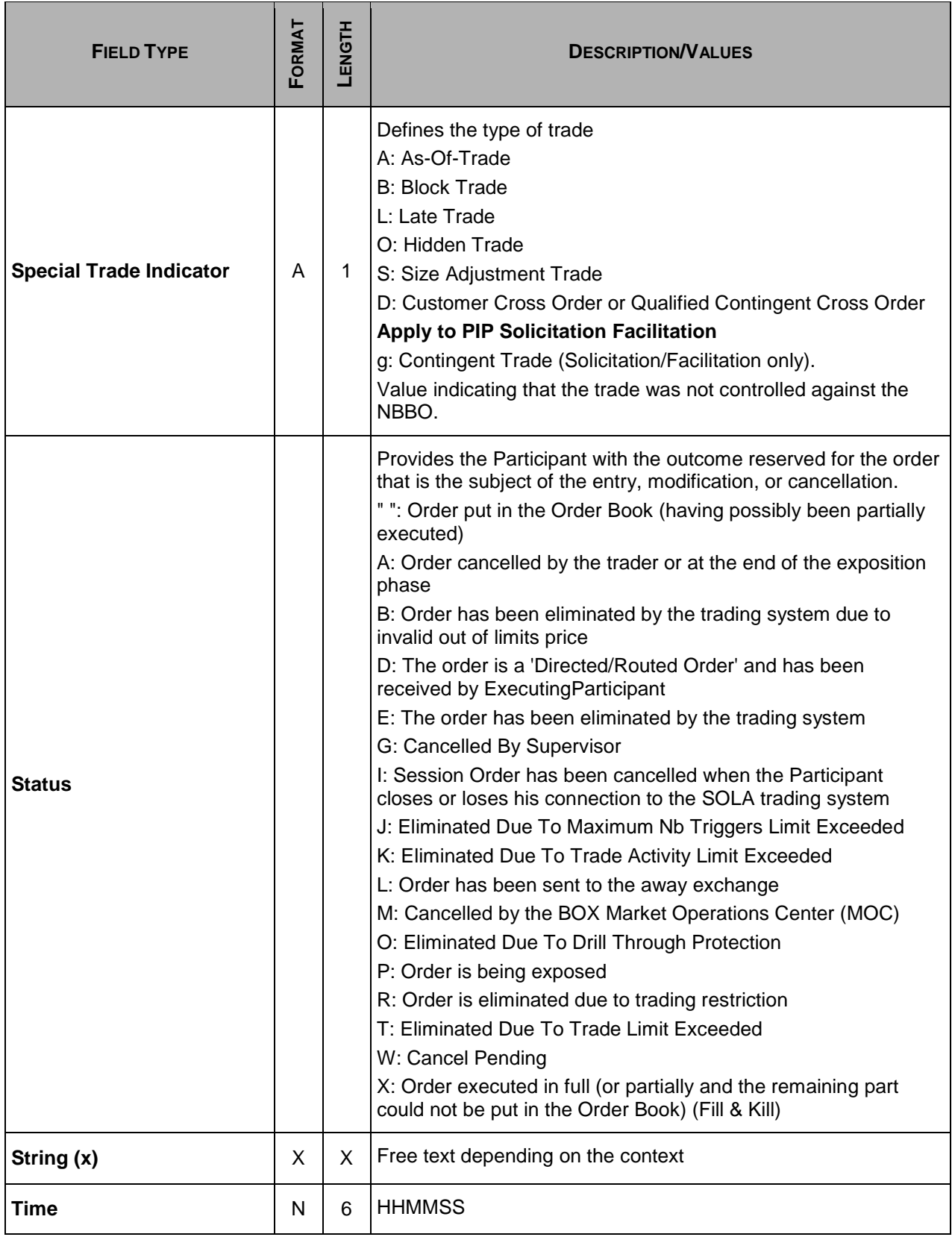

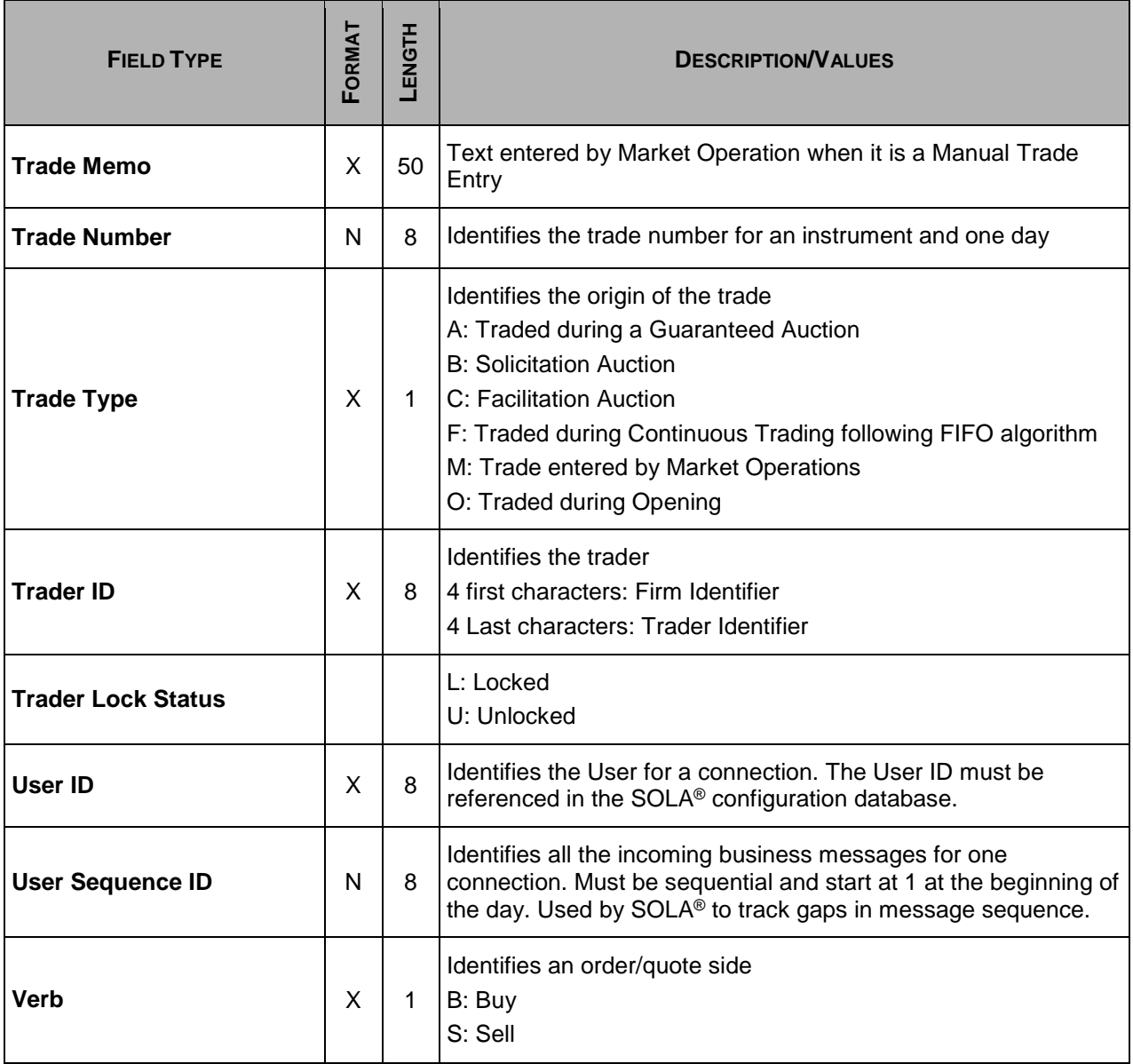

# <span id="page-51-0"></span>**Section 7 Error Codes**

The following table displays the error codes and text that will appear in error responses.

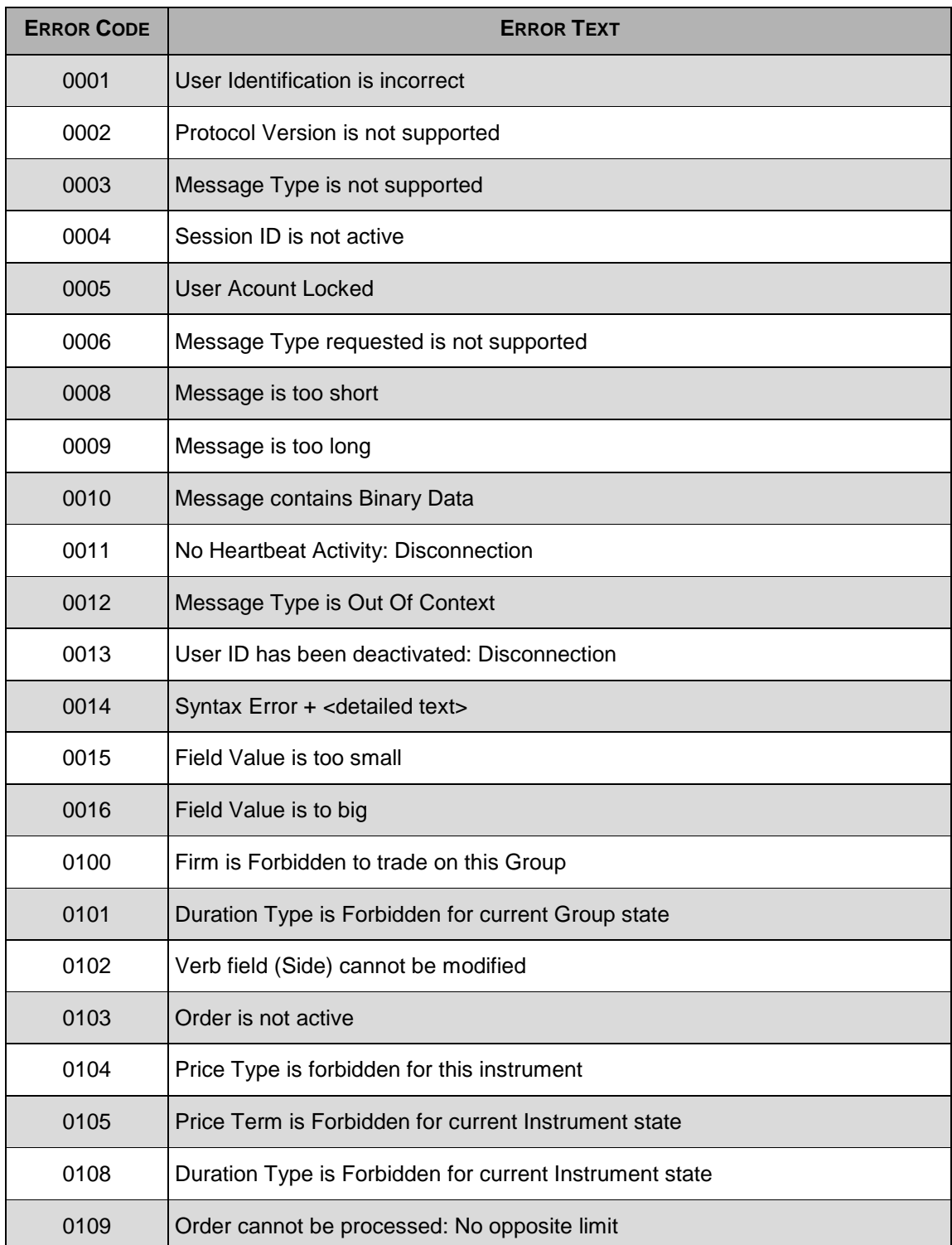

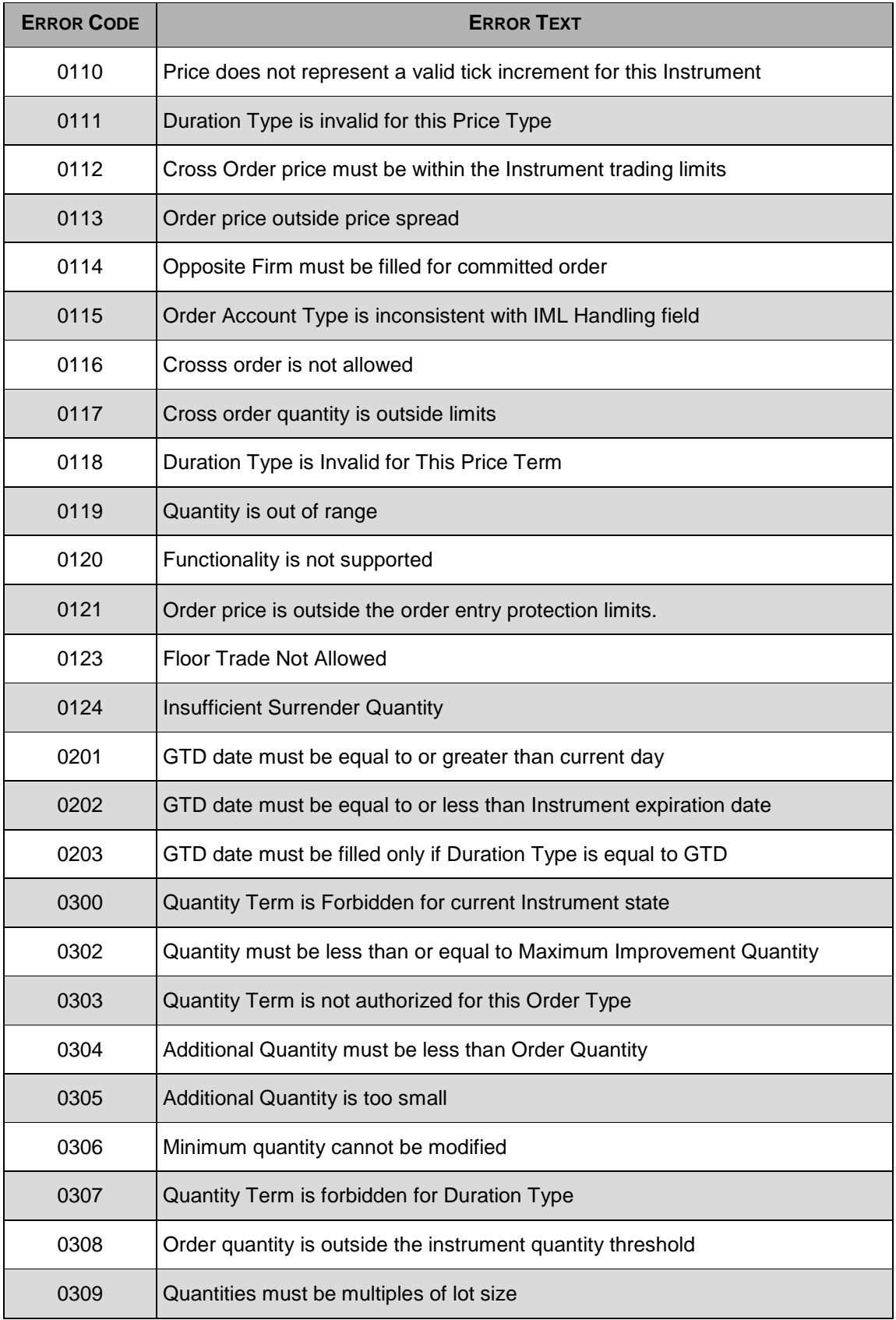

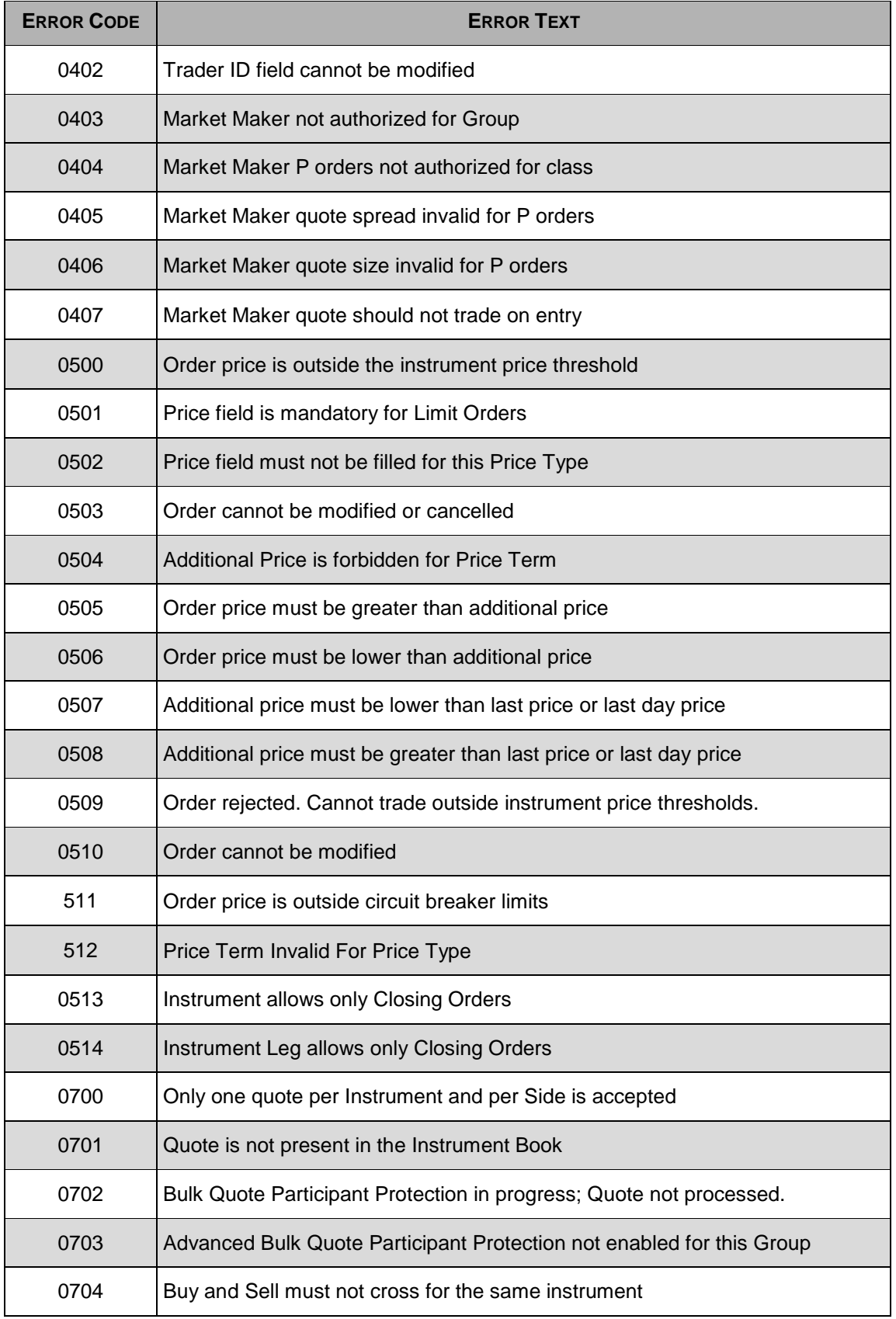

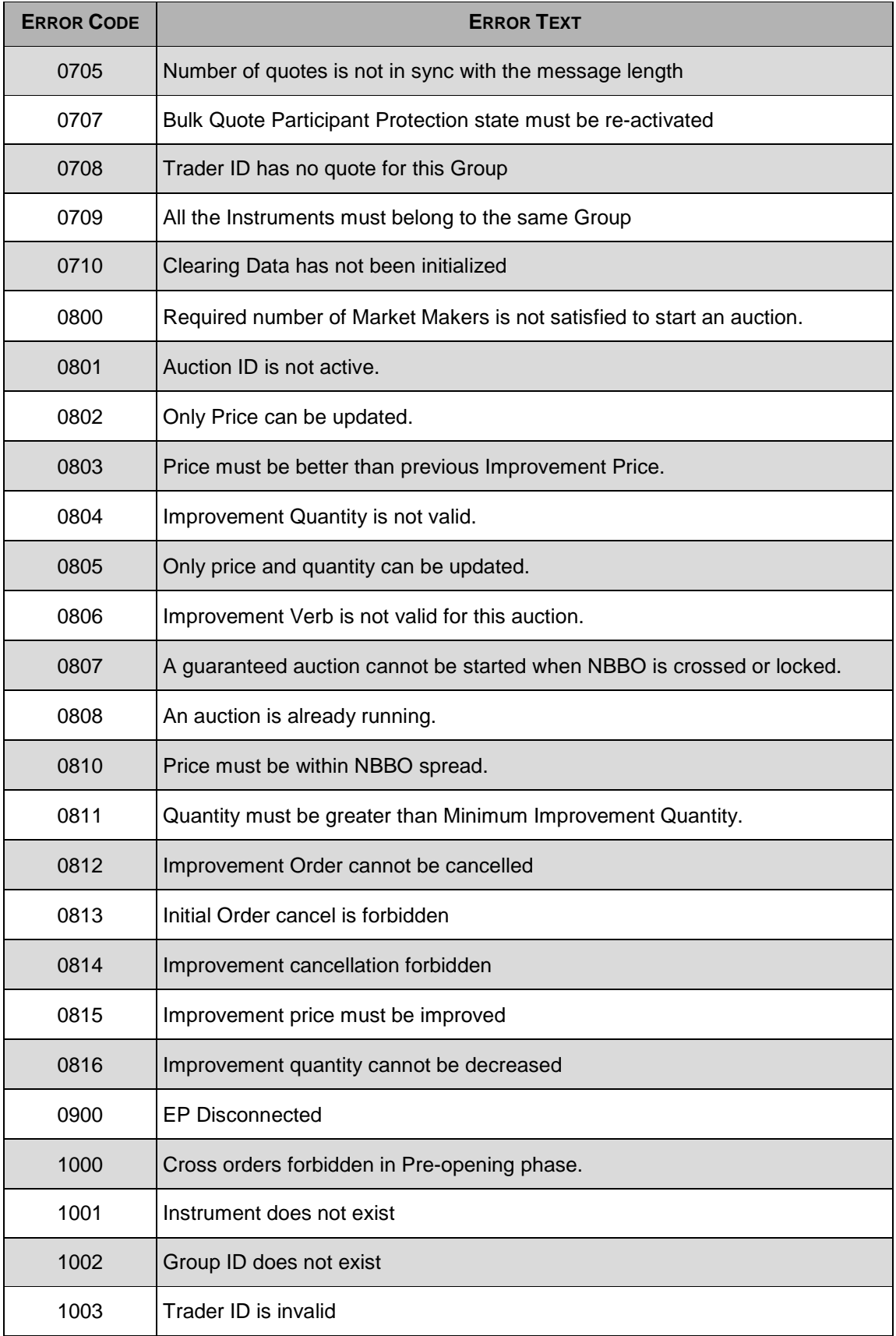

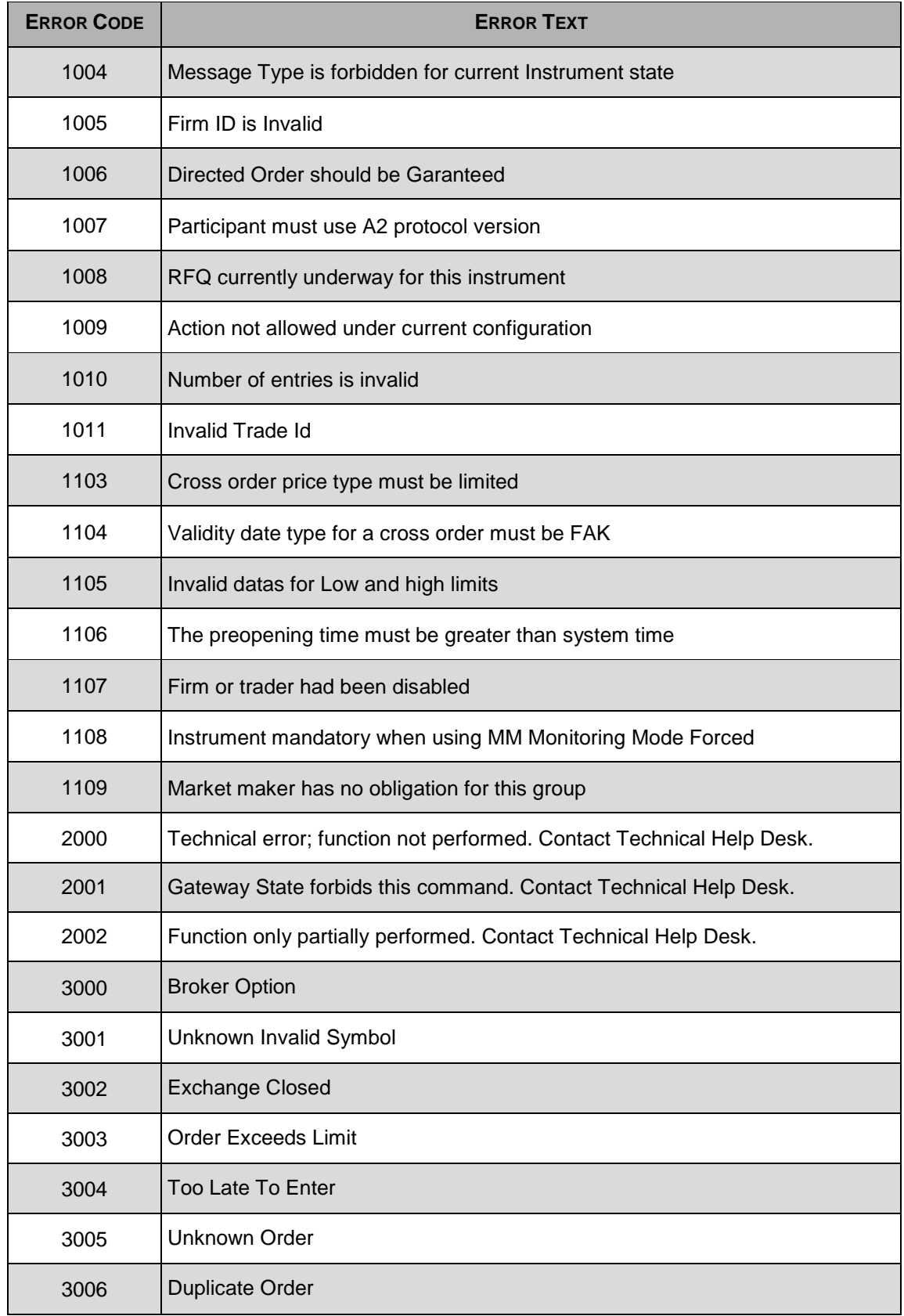

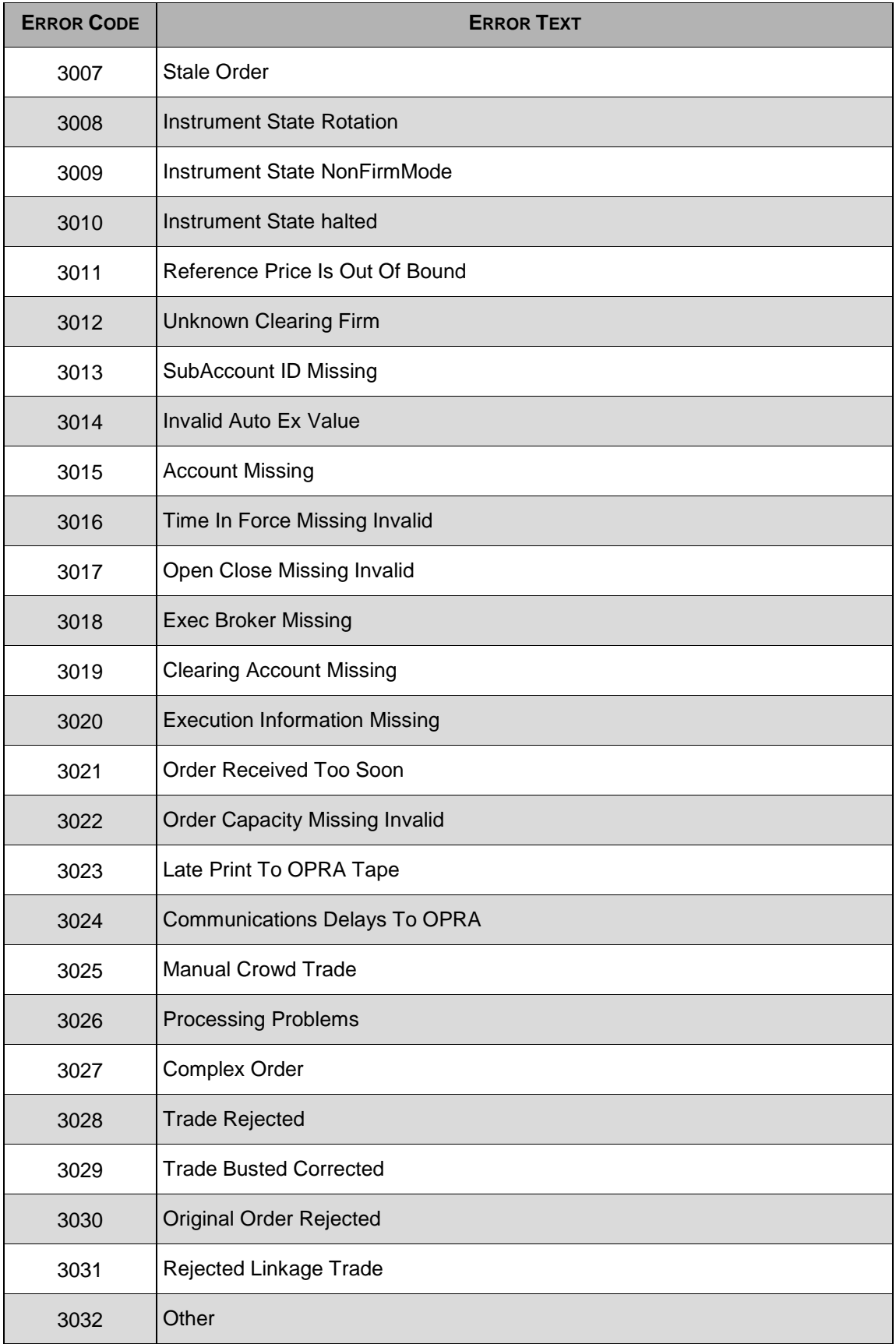

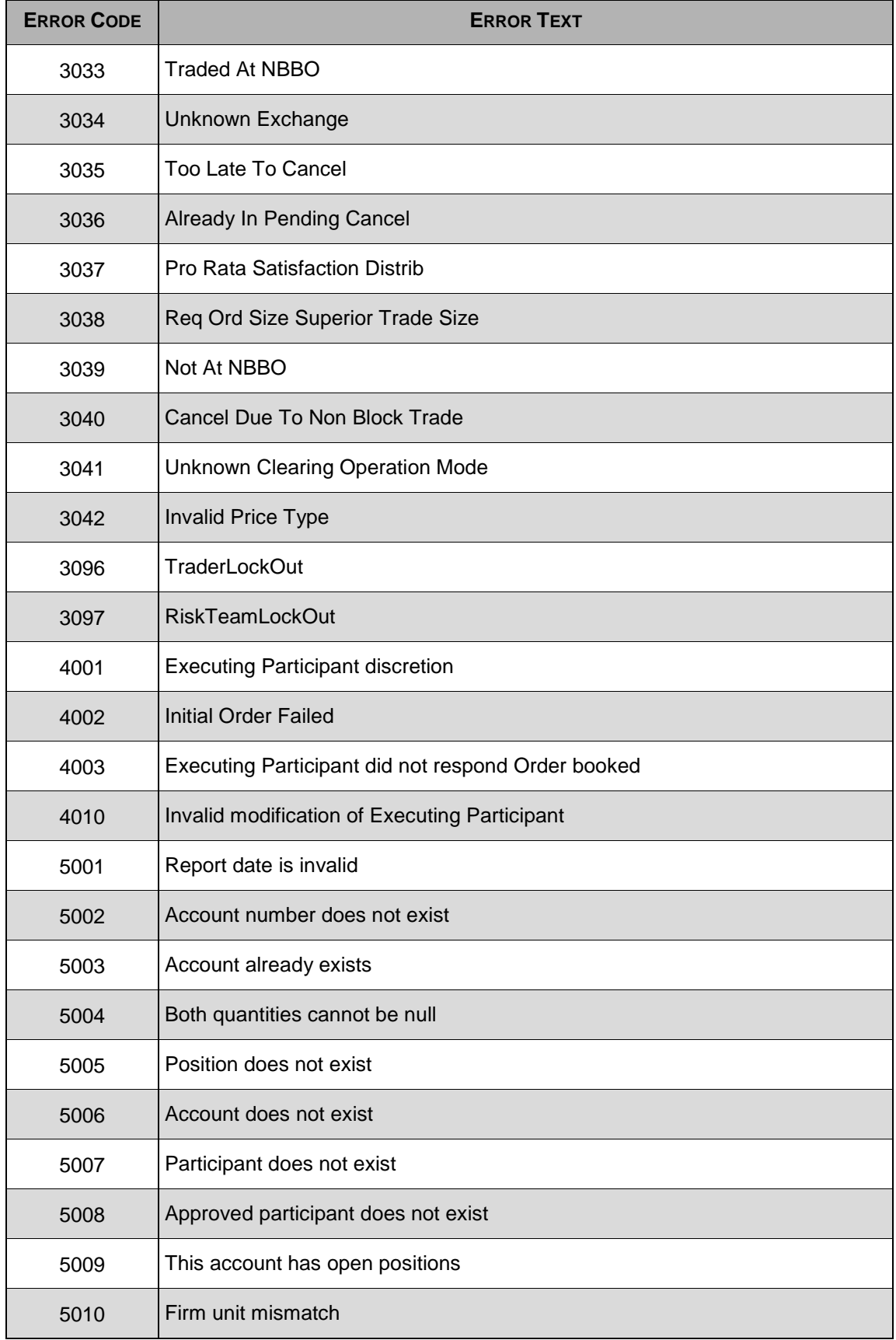

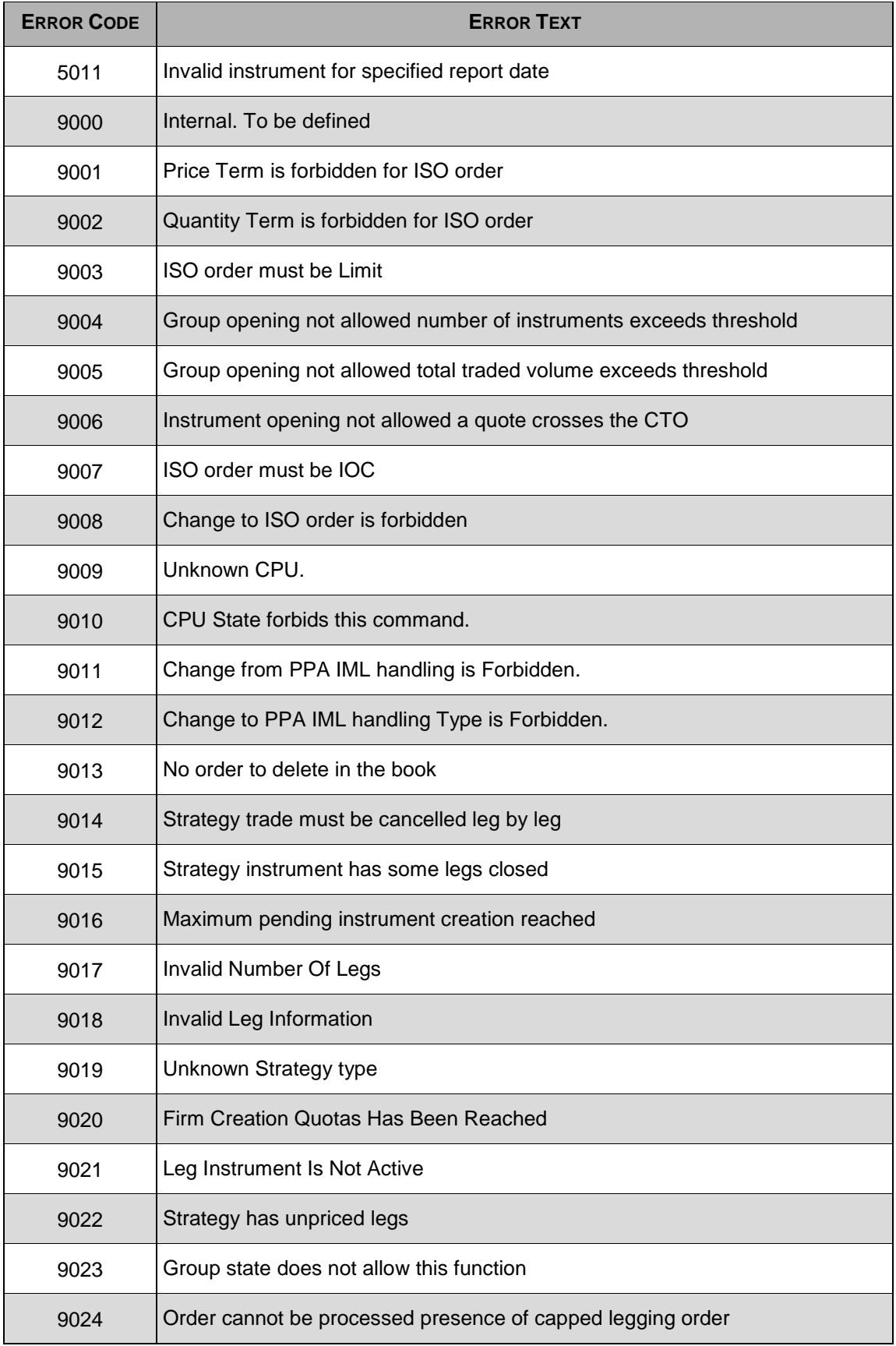

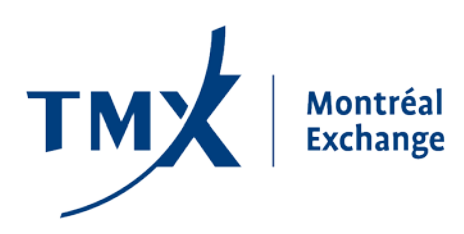

**Montréal Exchange Inc.** Tour de la Bourse P.O. Box 61, 800 Victoria Square Montréal, Quebec, H4Z 1A9 Canada